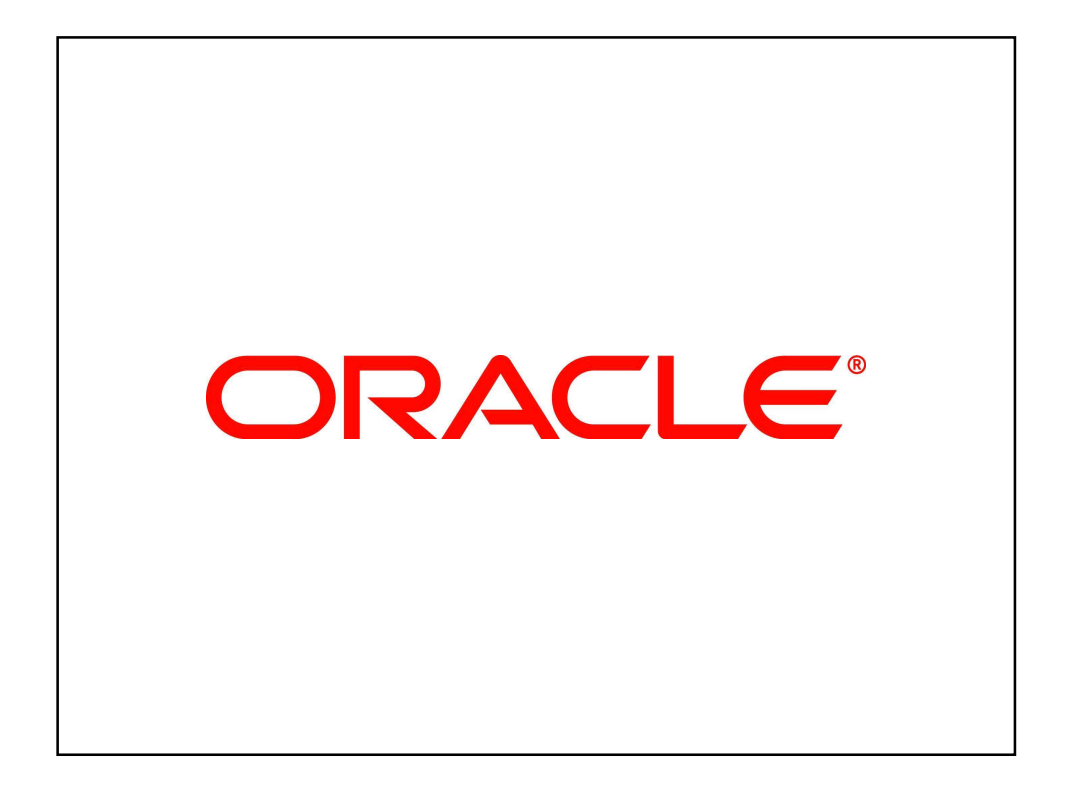

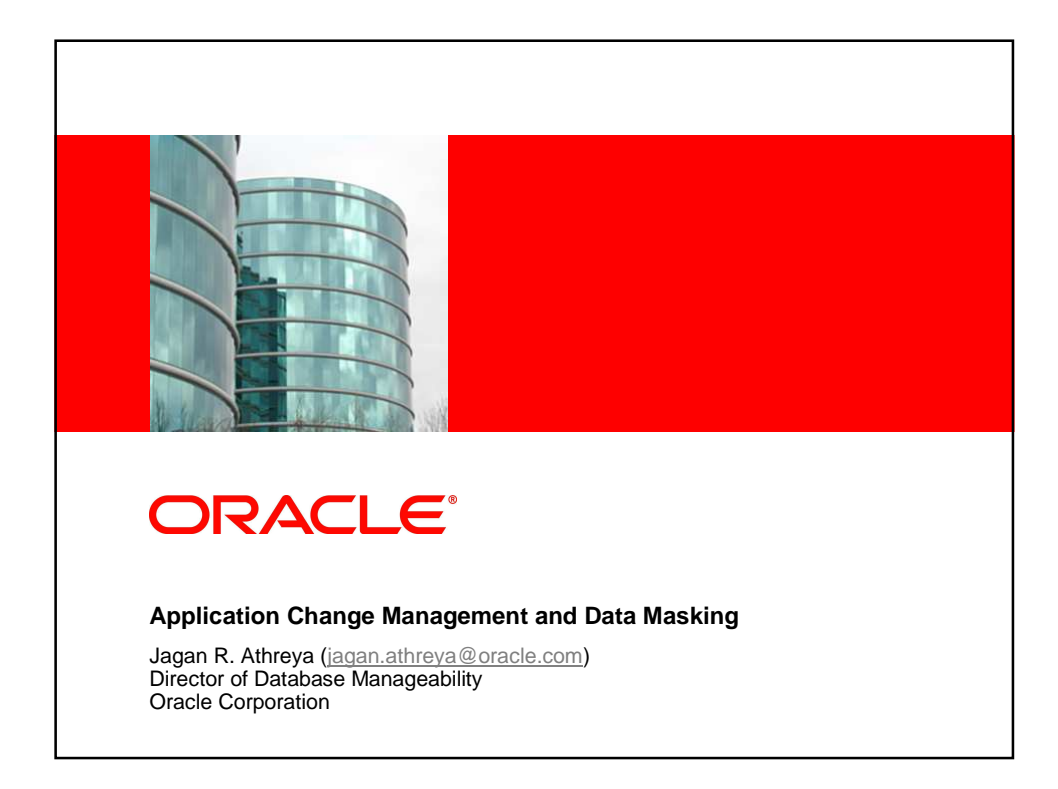

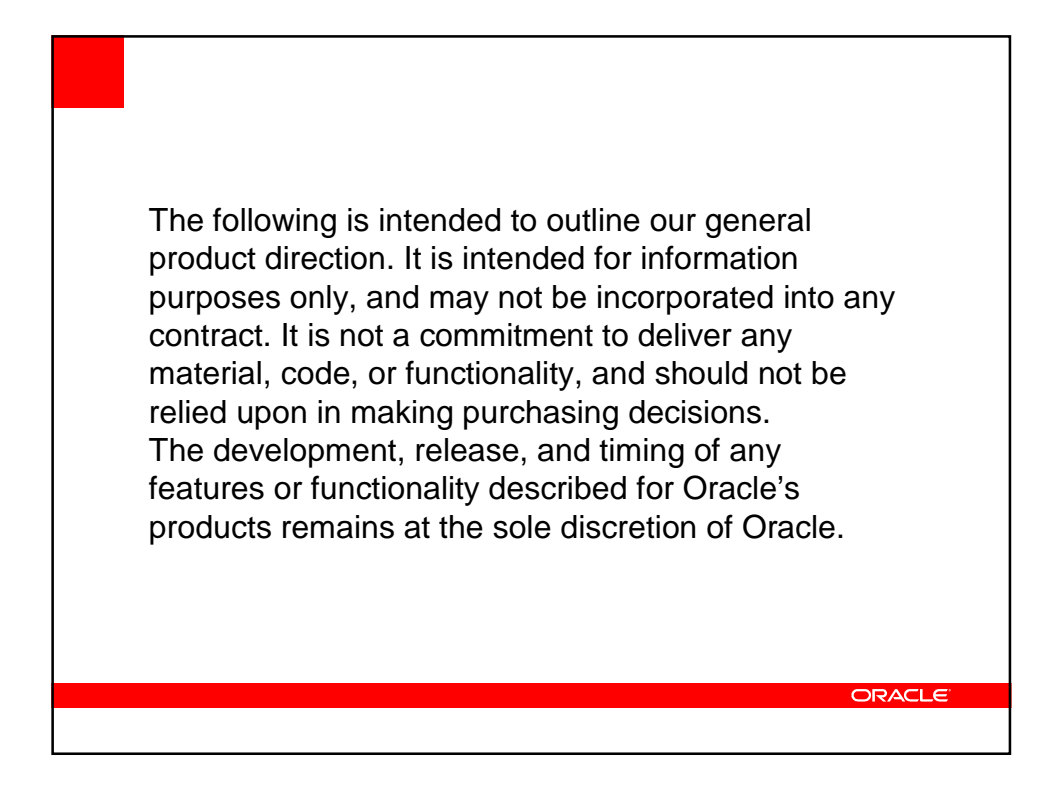

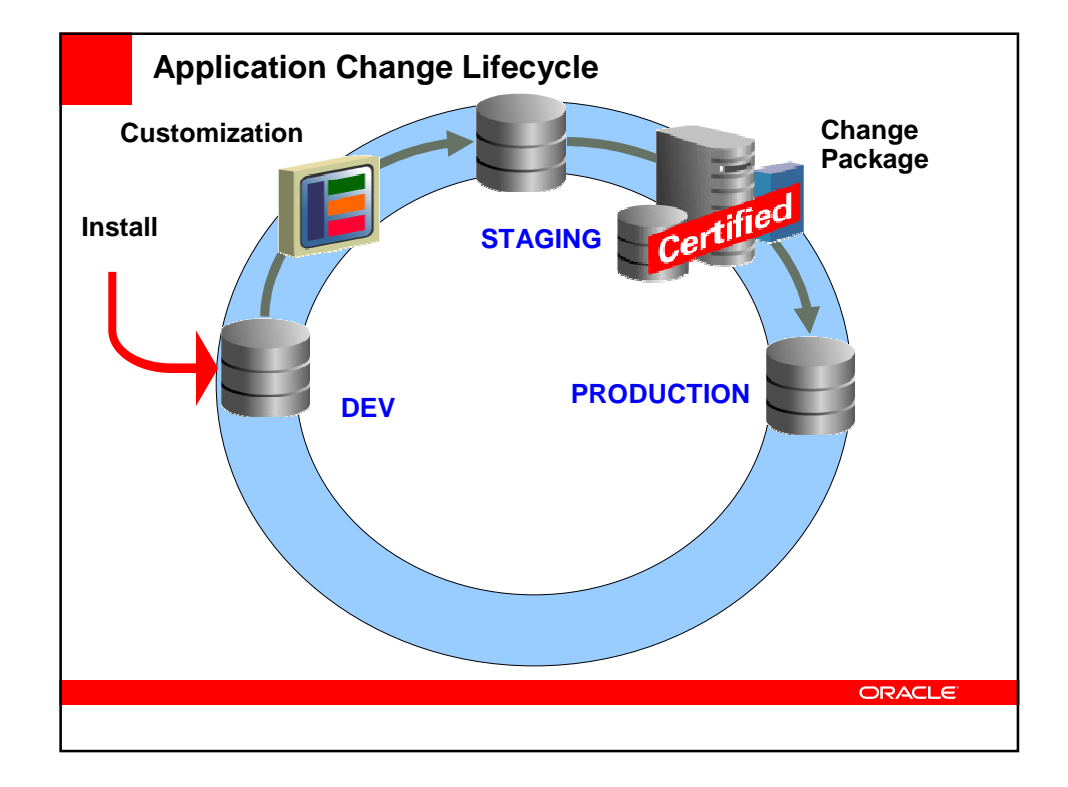

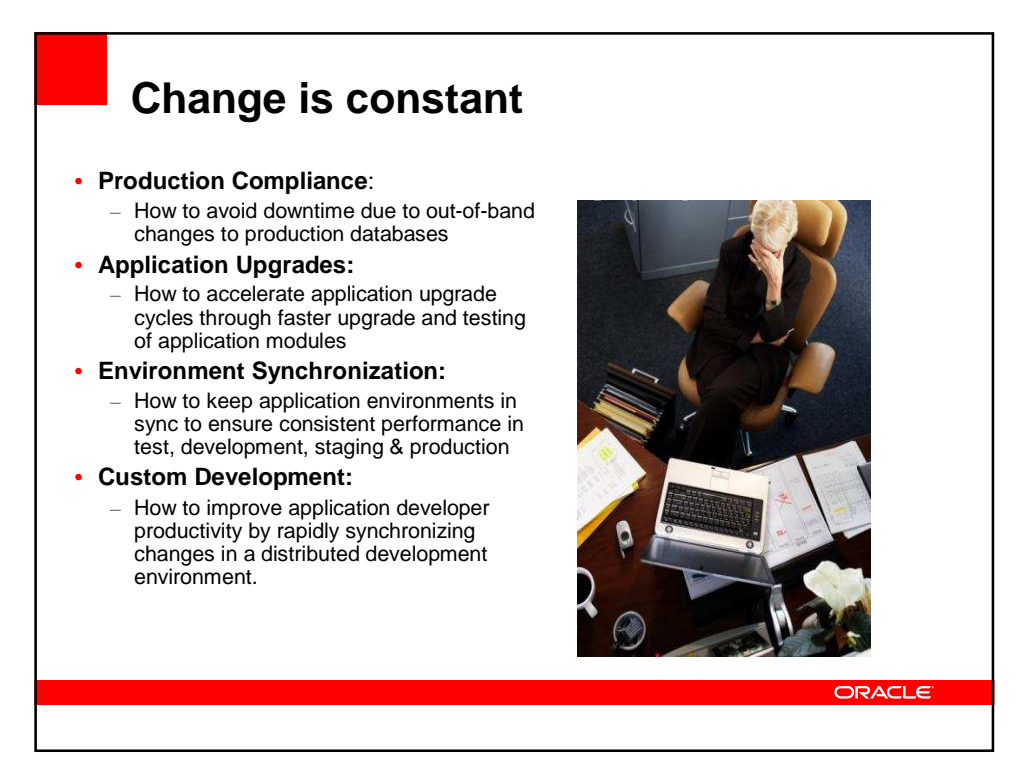

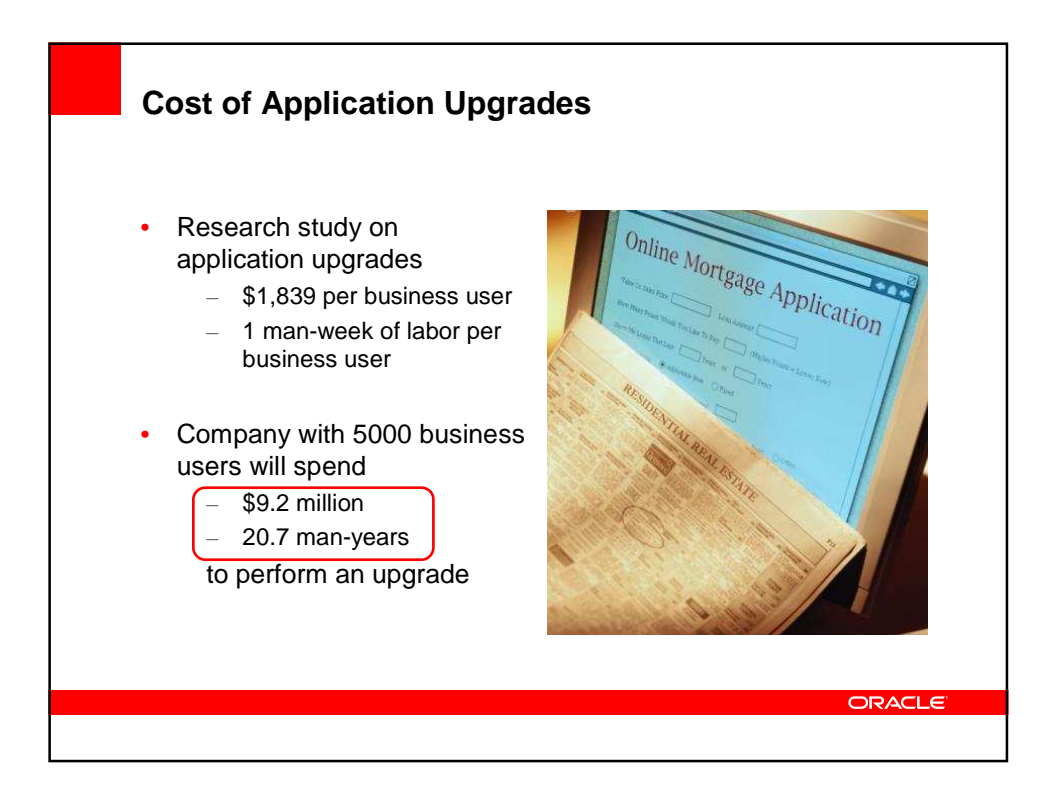

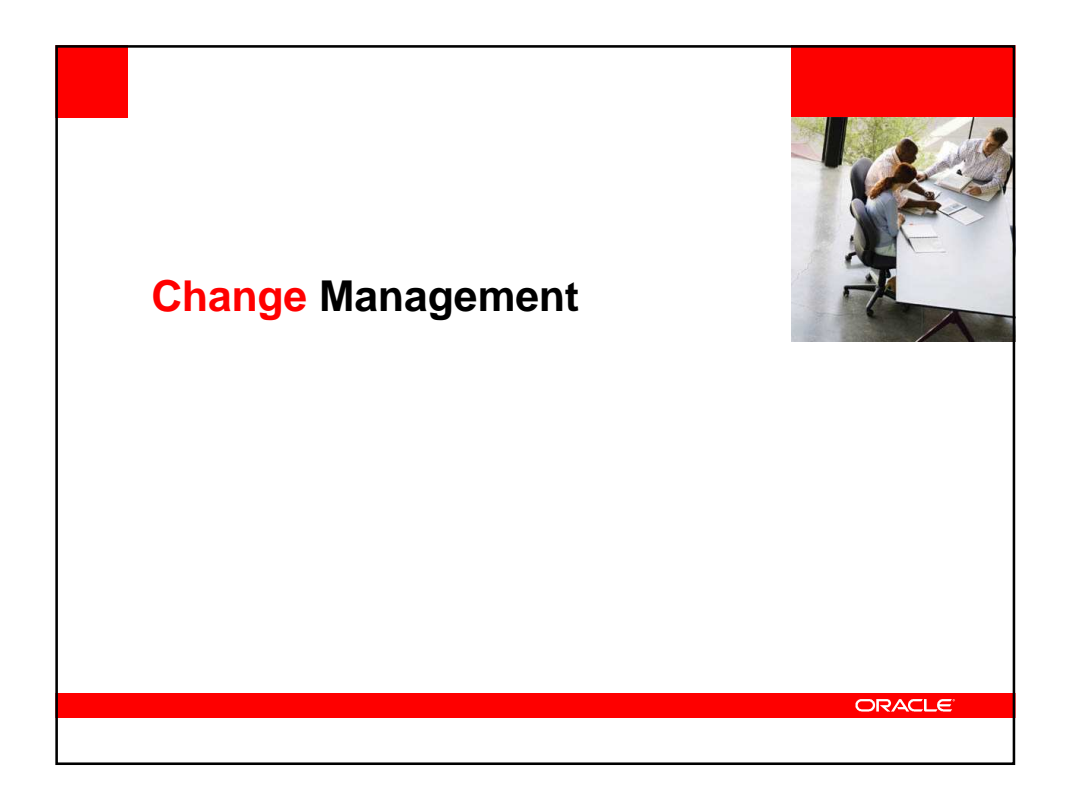

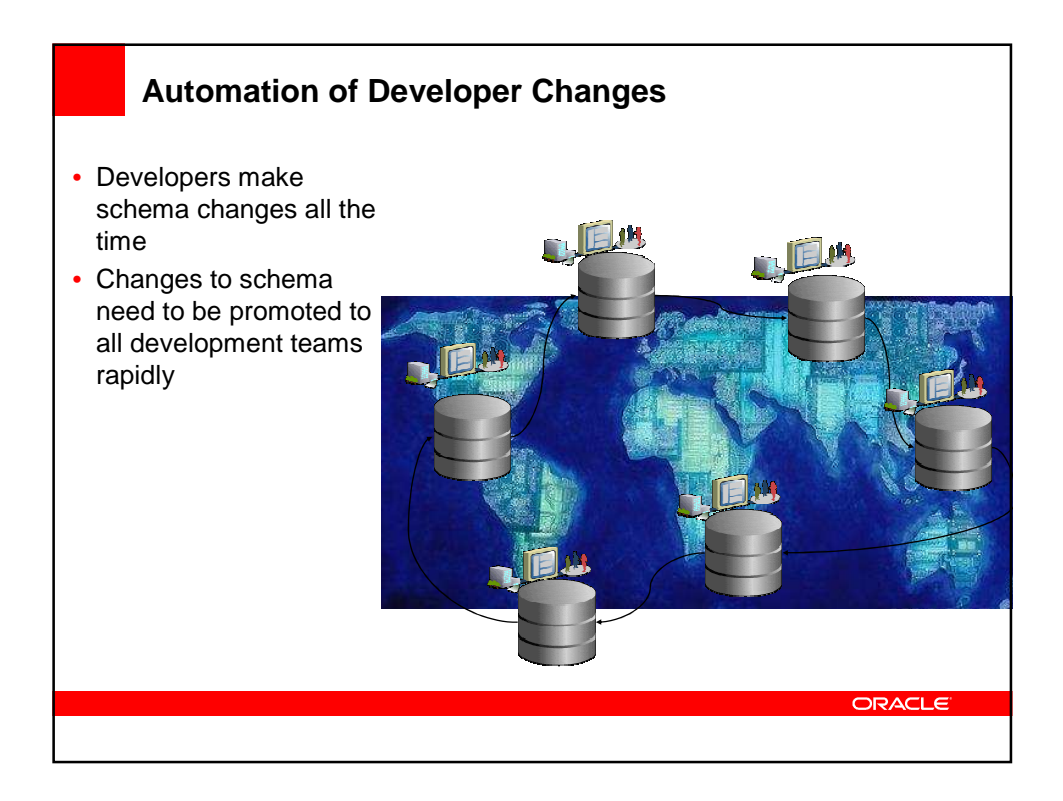

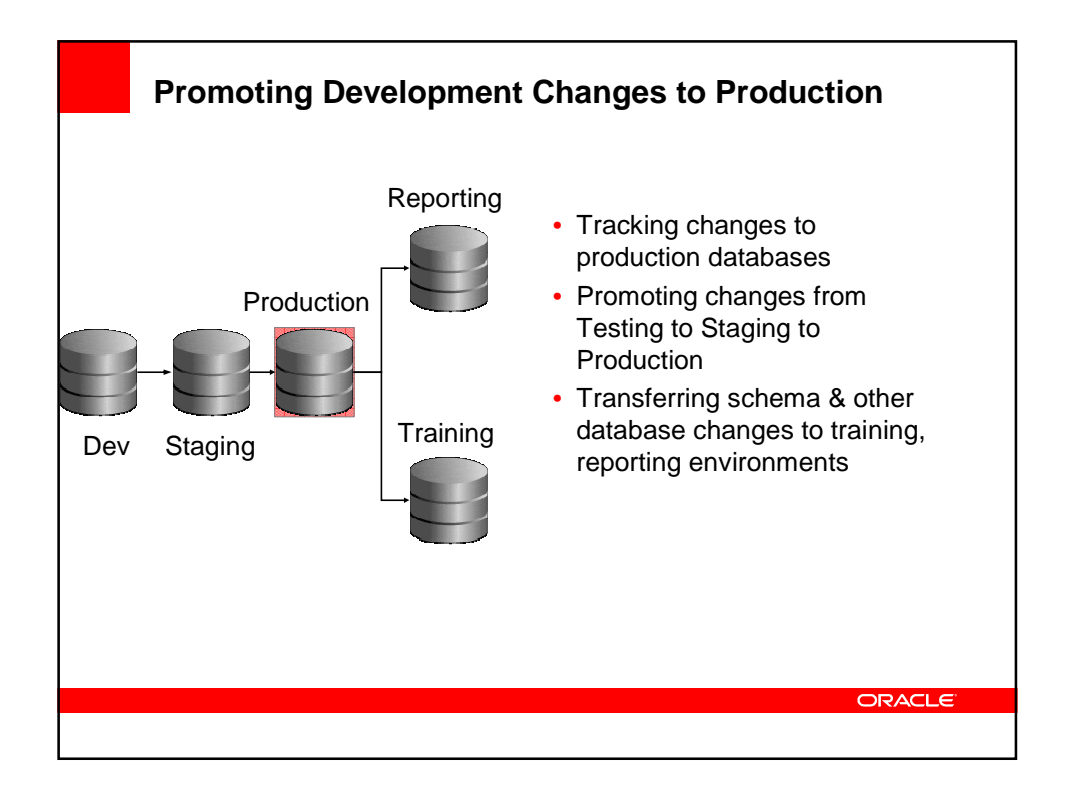

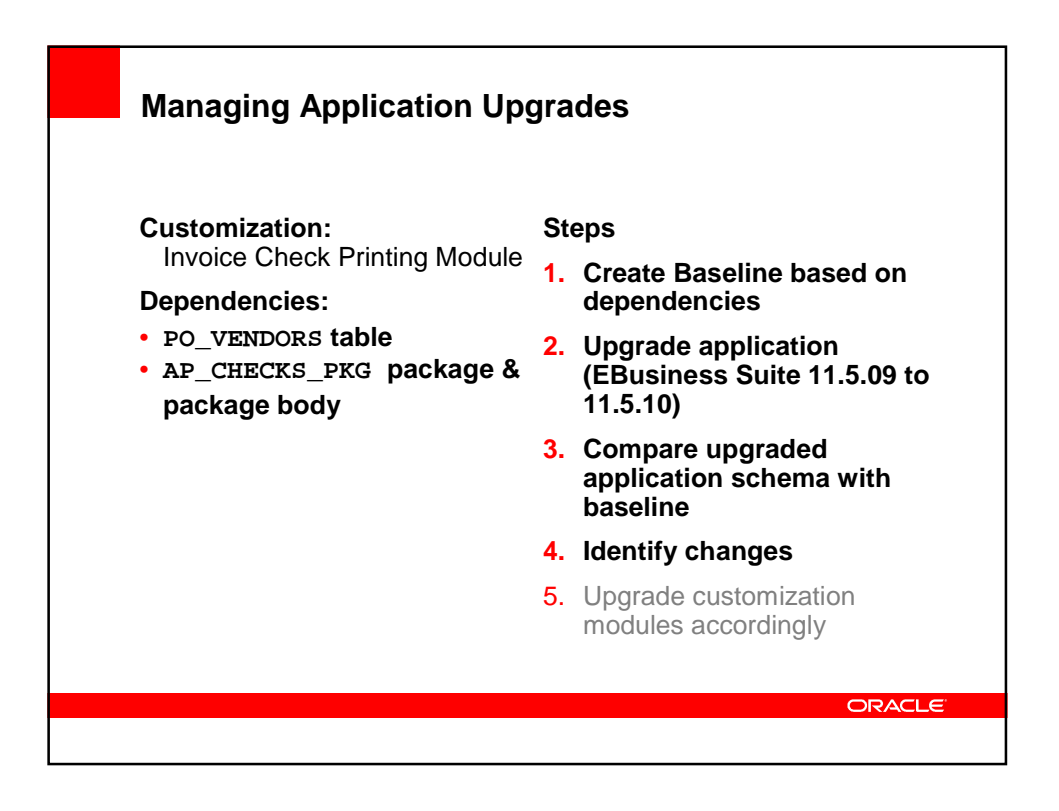

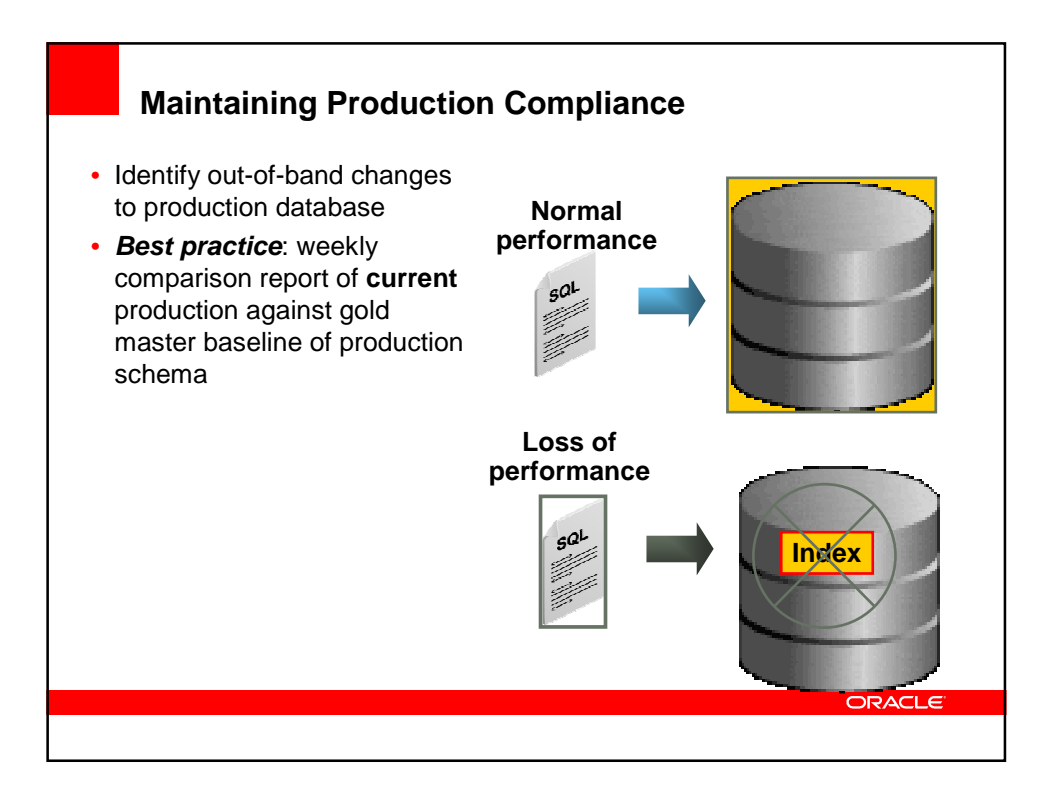

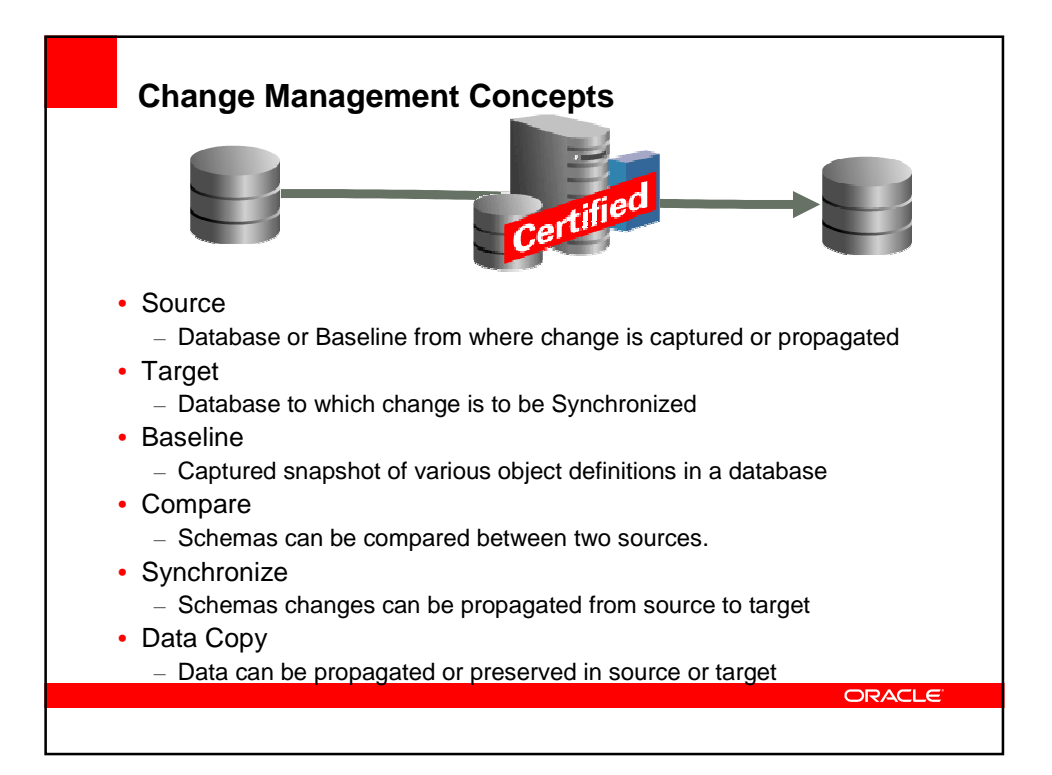

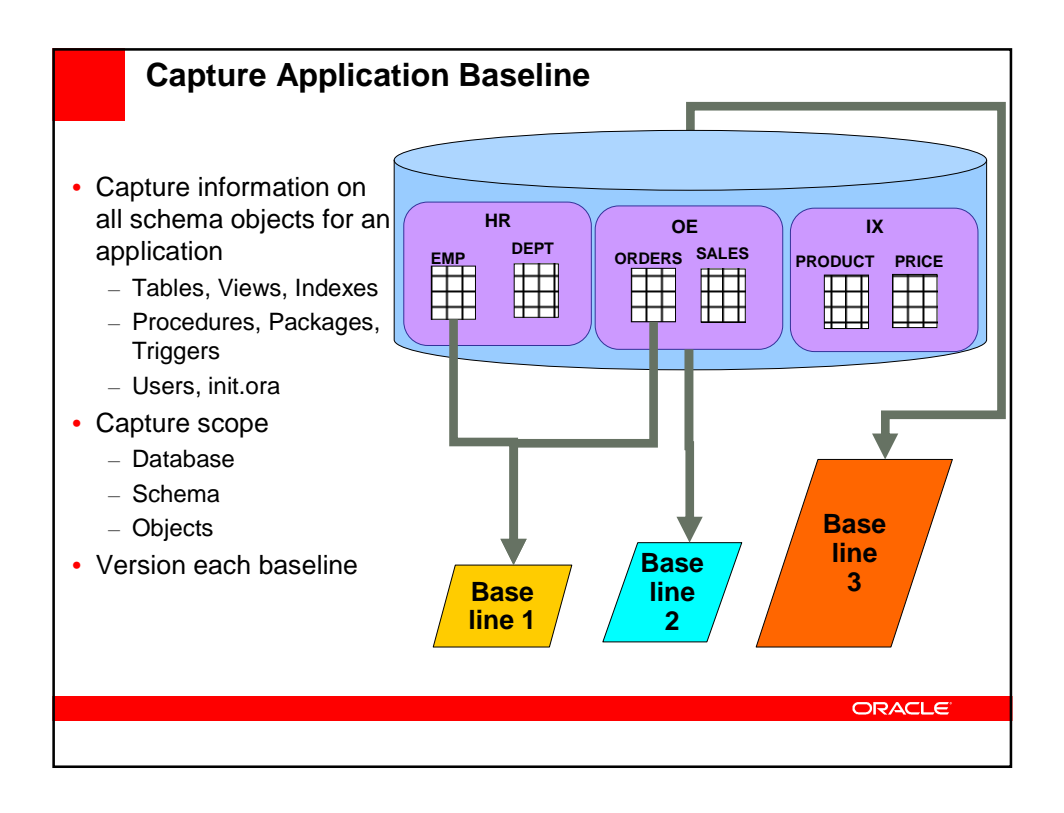

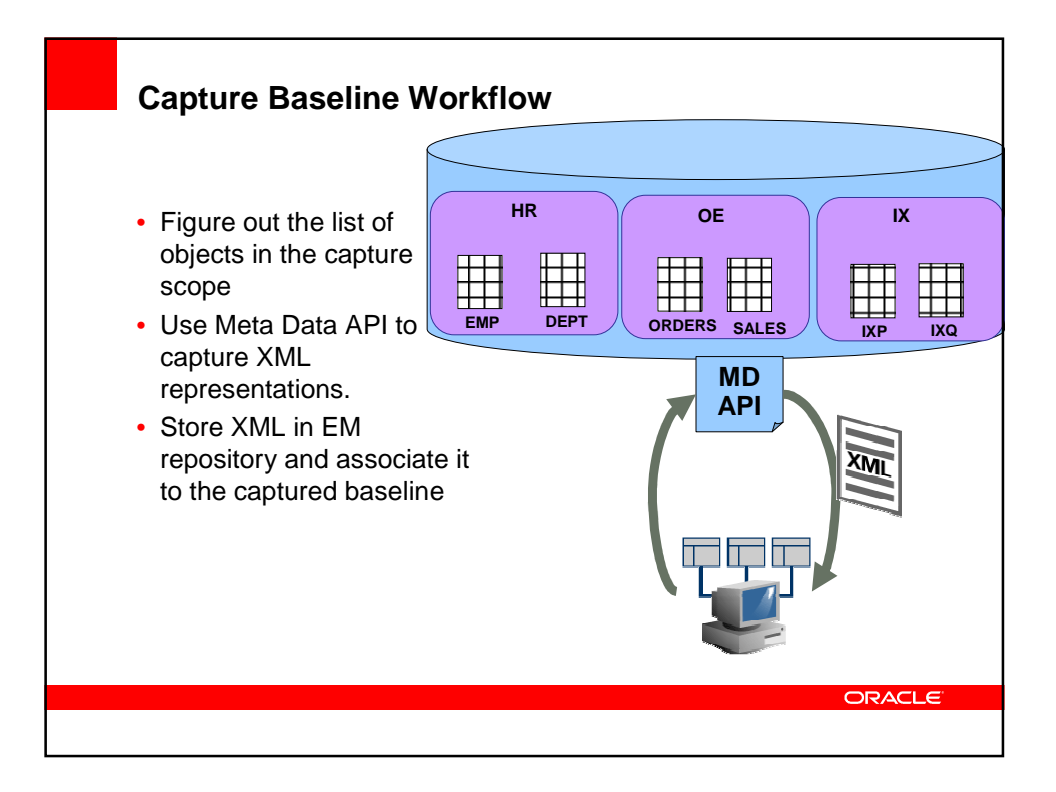

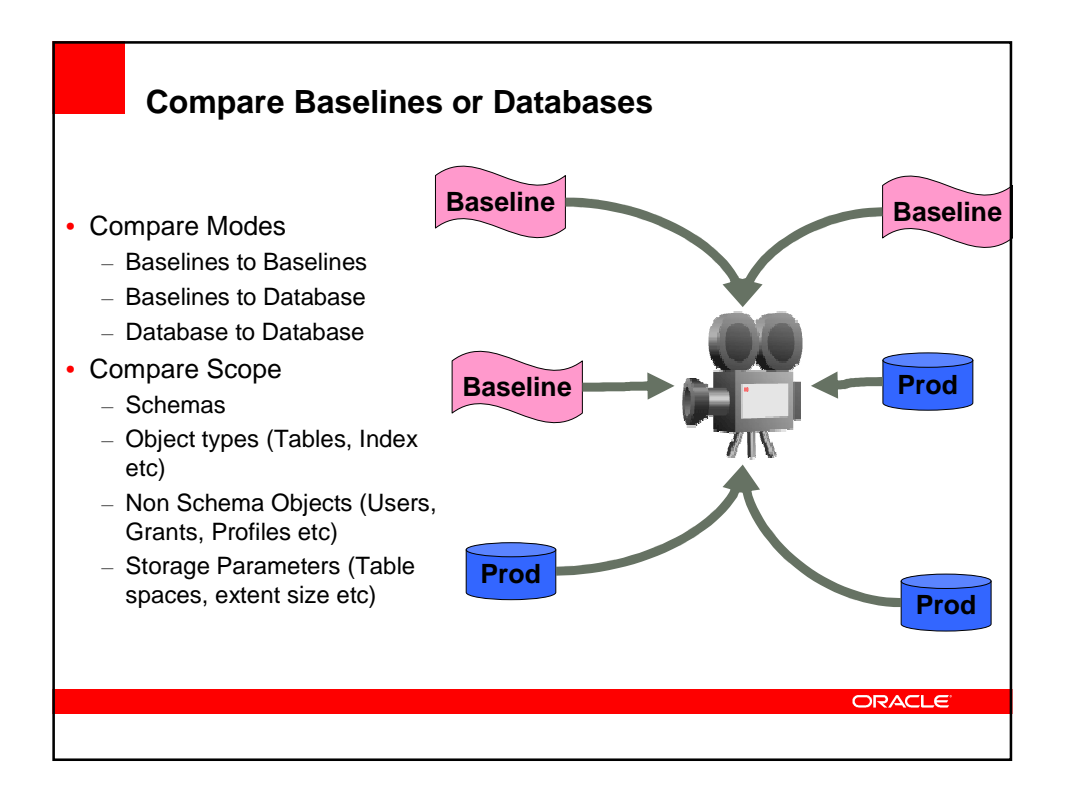

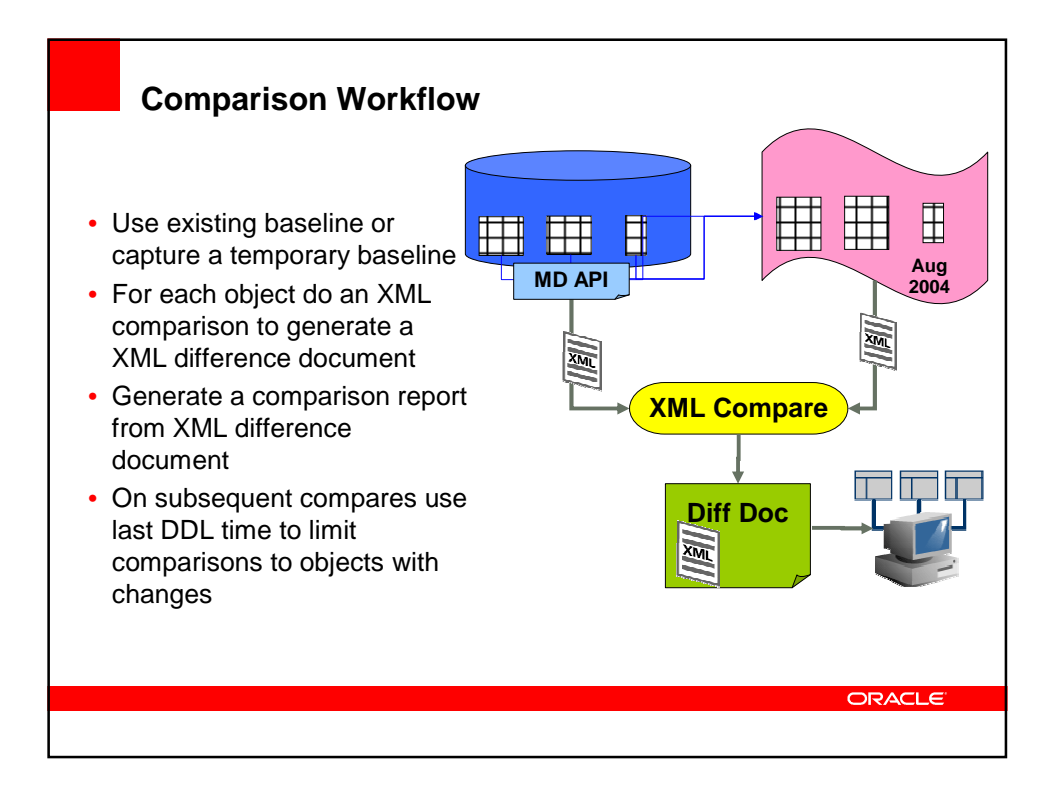

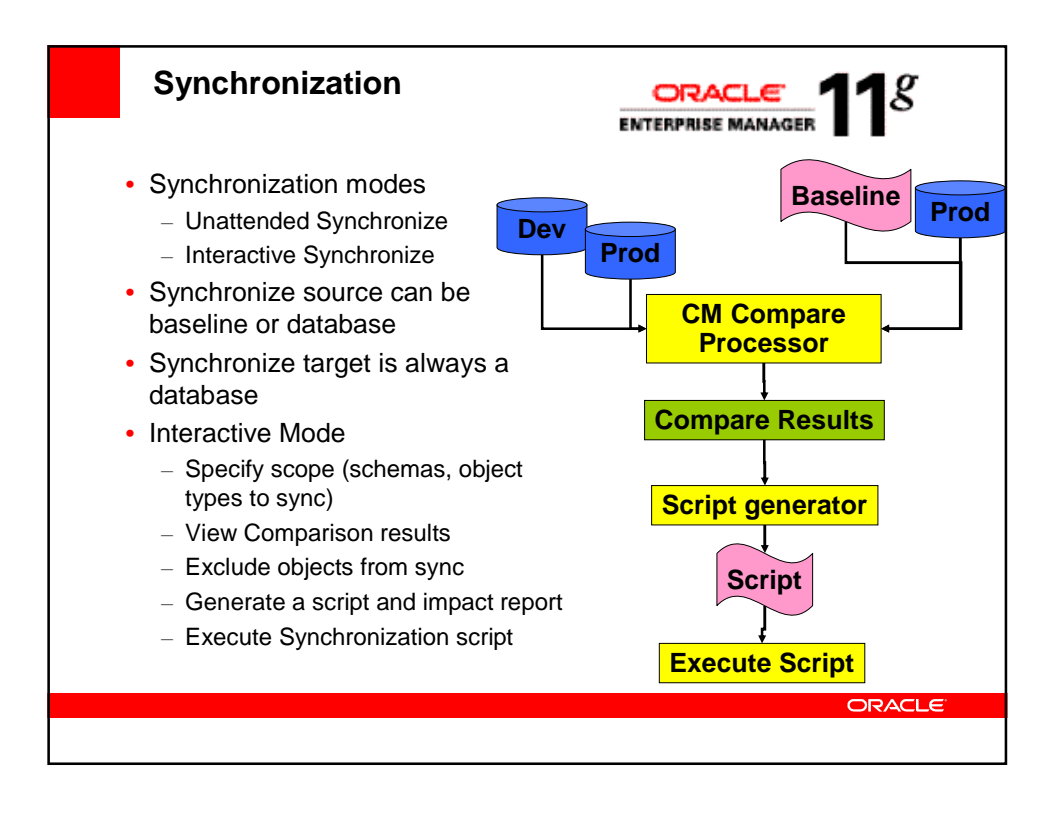

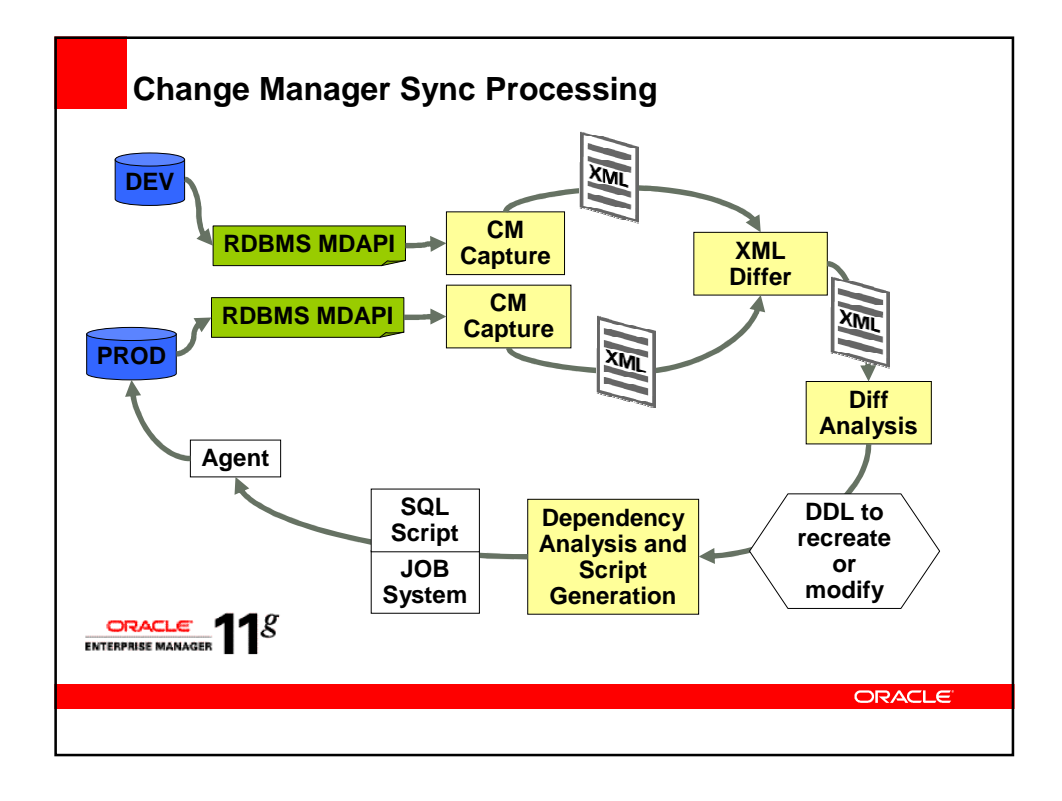

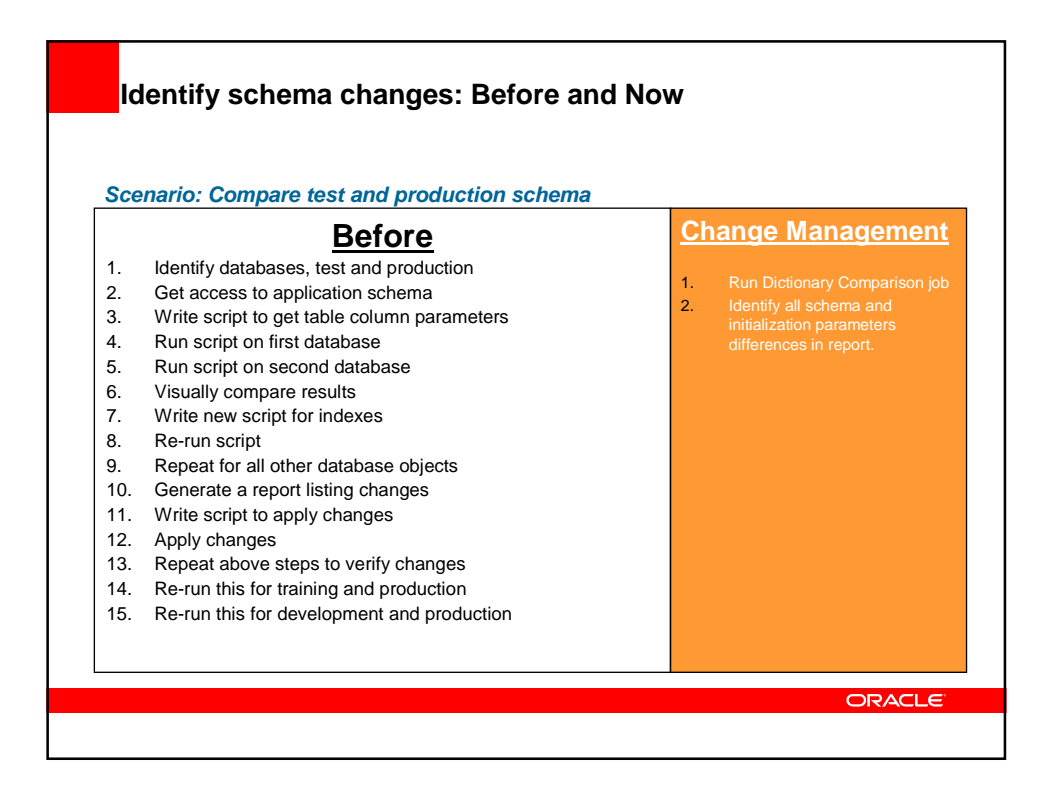

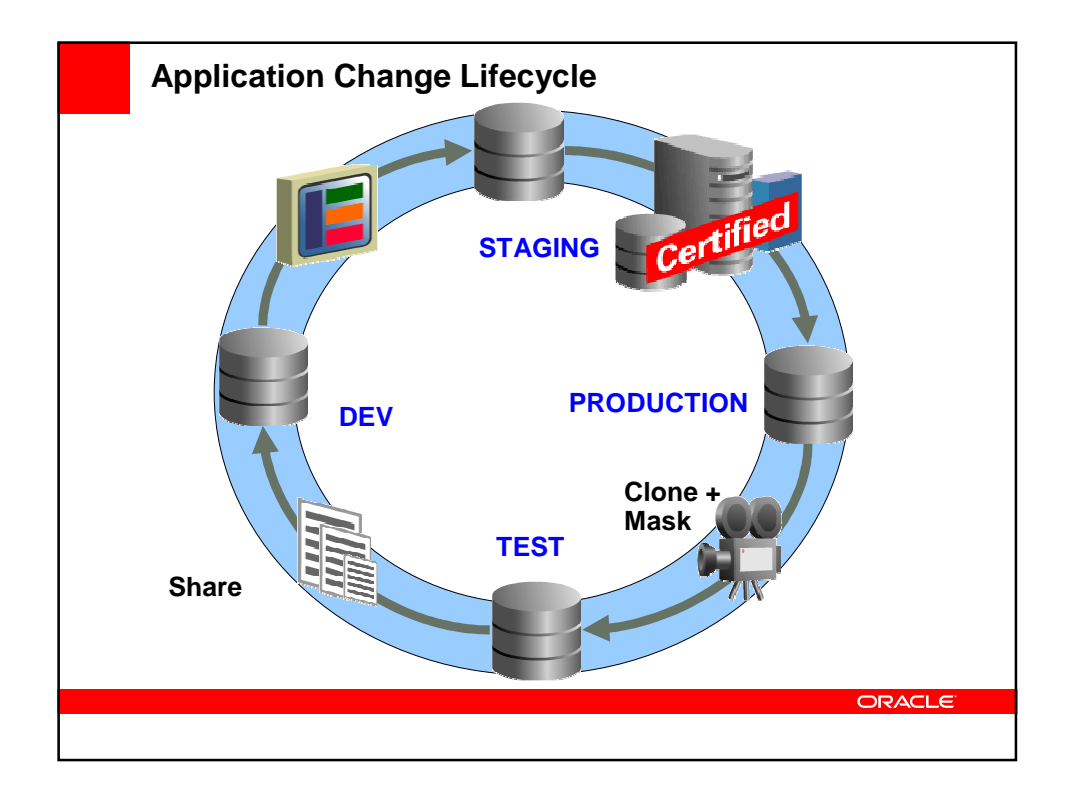

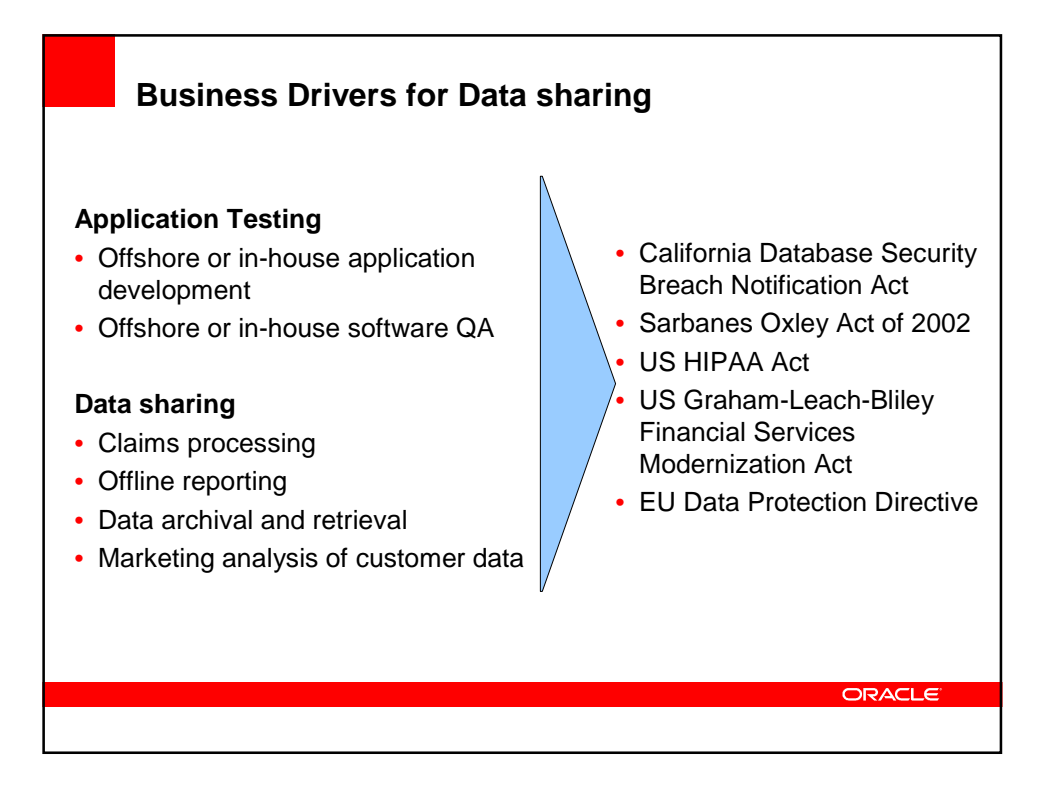

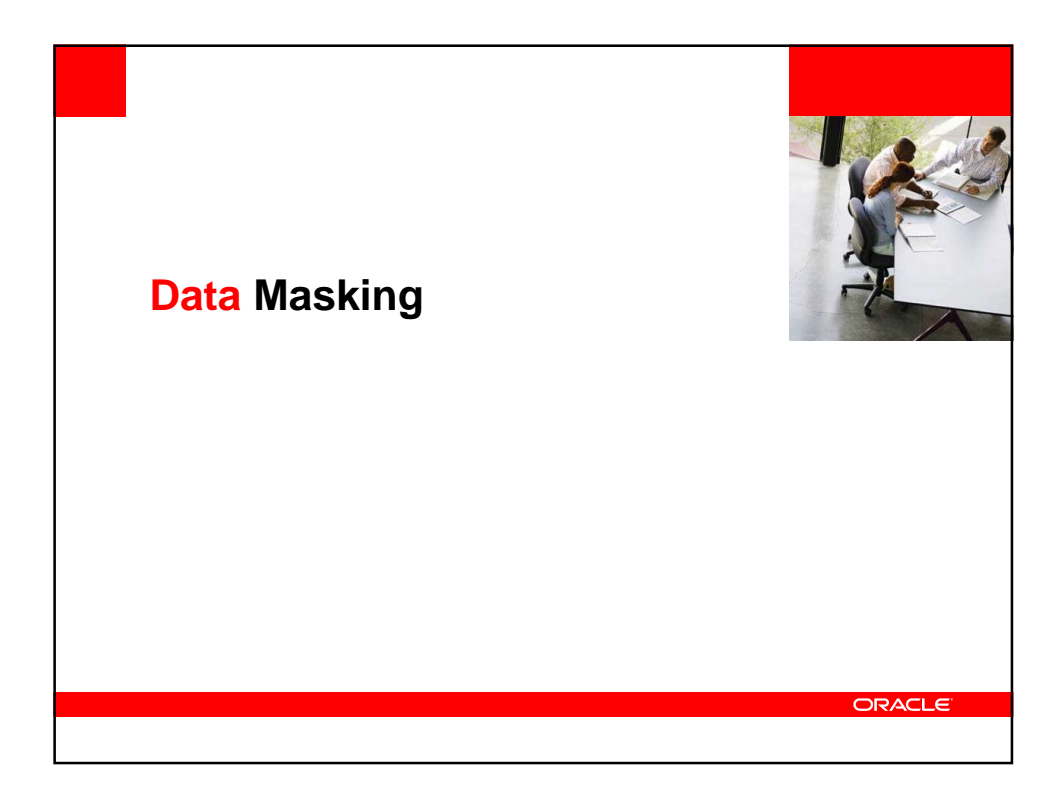

## **Data masking concepts**

## **What**

• The act of anonymizing customer, financial, or company confidential data to create new, legible data which retains the data's properties, such as its width, type, and format.

## **Why**

- To protect confidential data in test environments when the data is used by developers or offshore vendors
- When customer data is shared with 3<sup>rd</sup> parties without revealing personally identifiable information

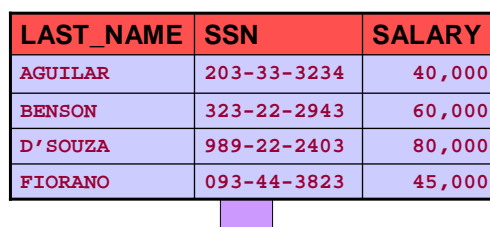

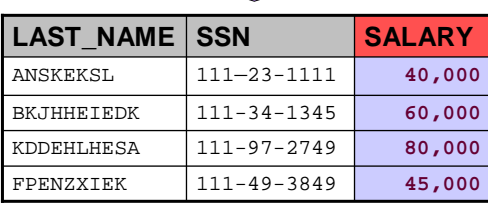

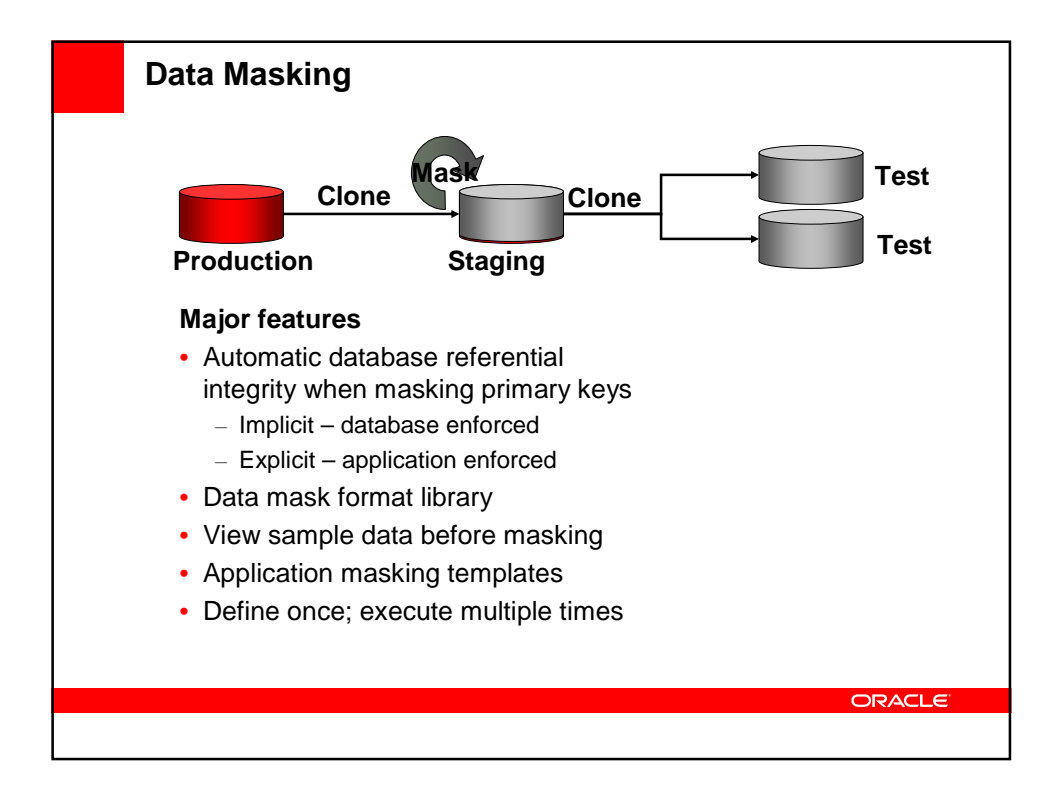

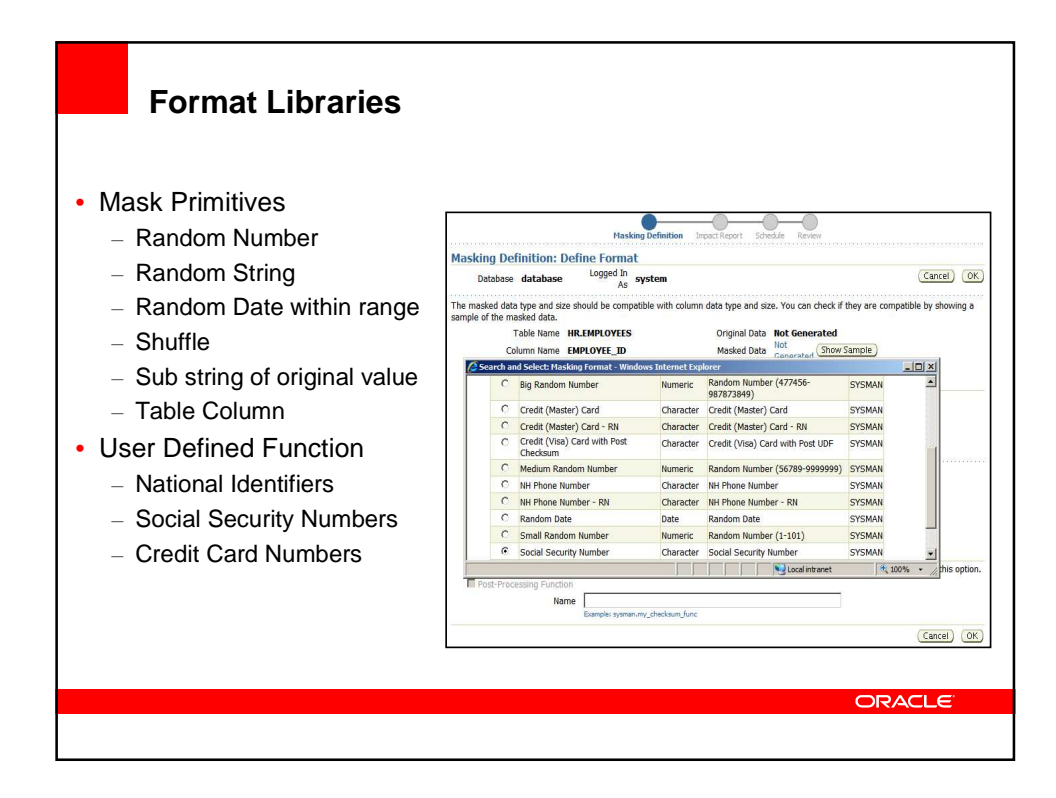

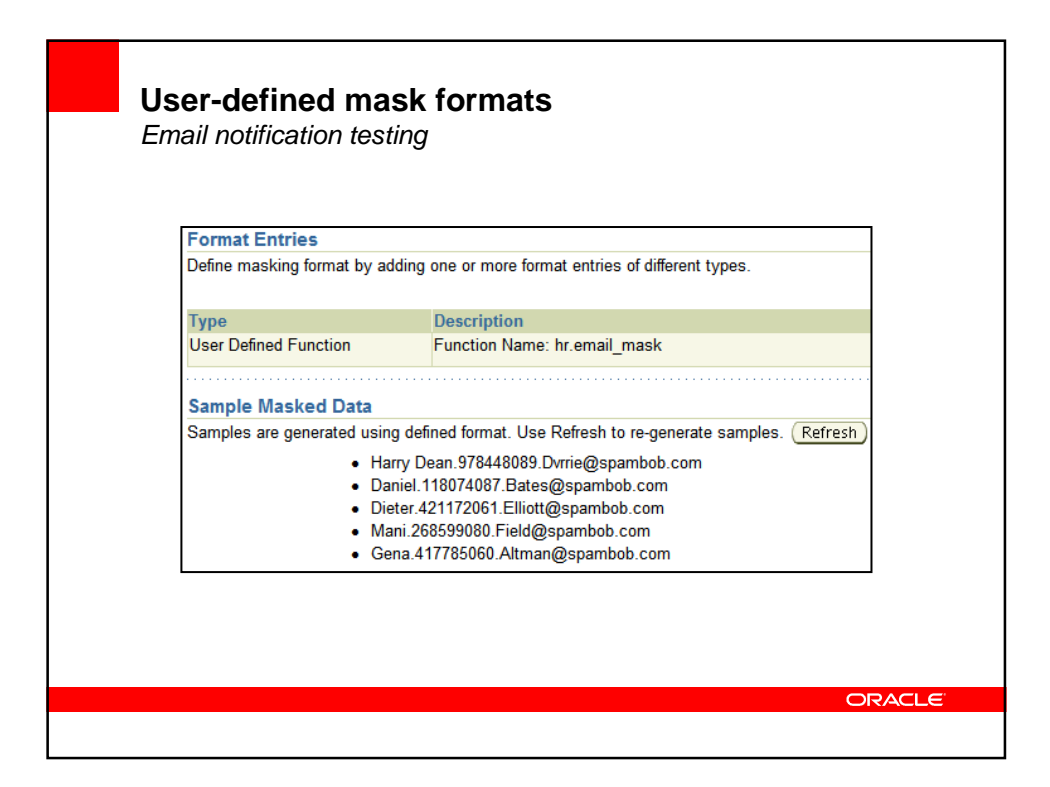

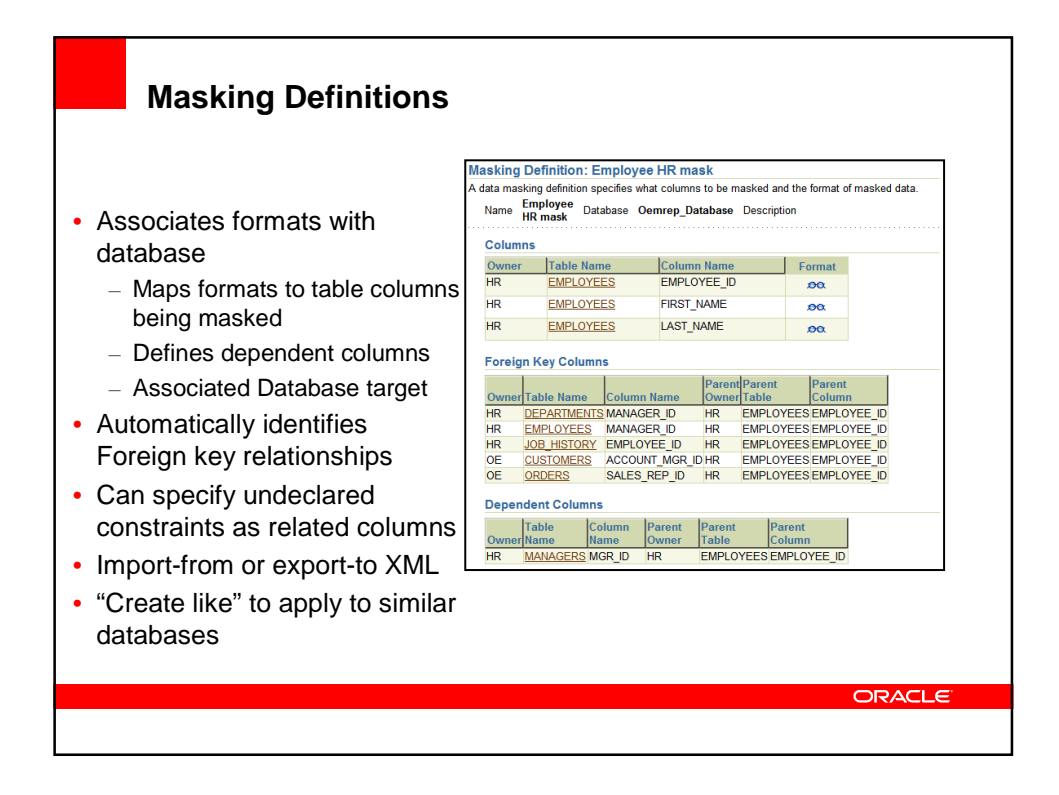

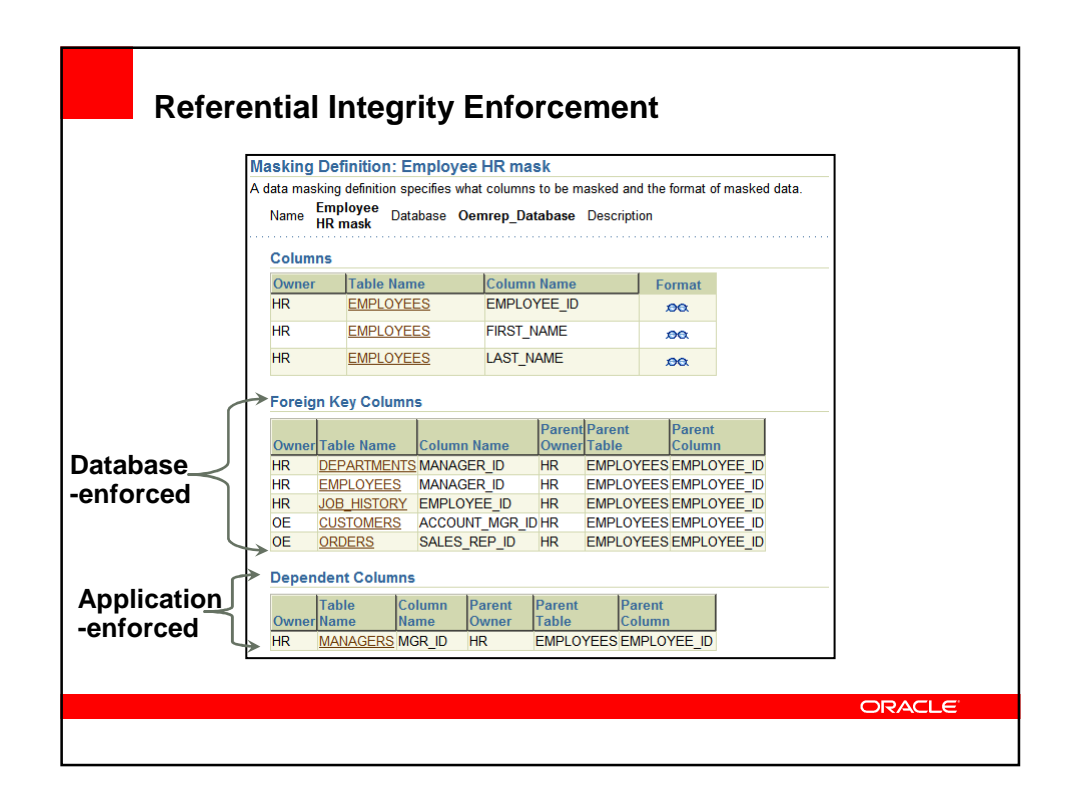

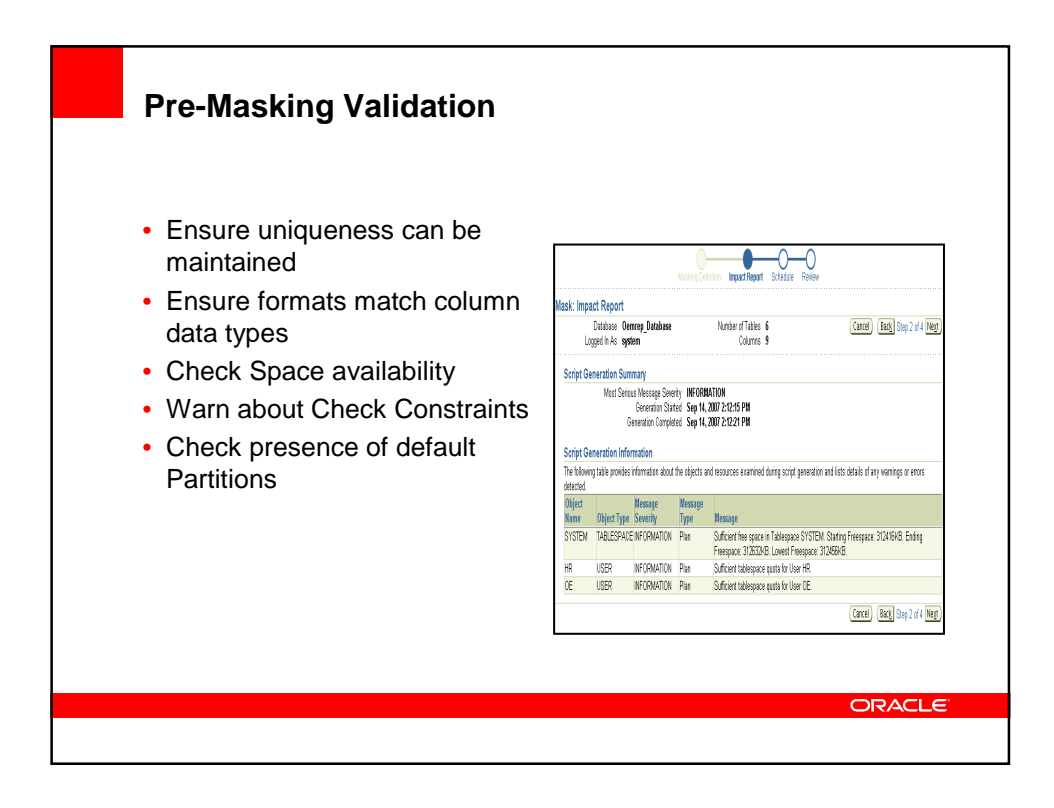

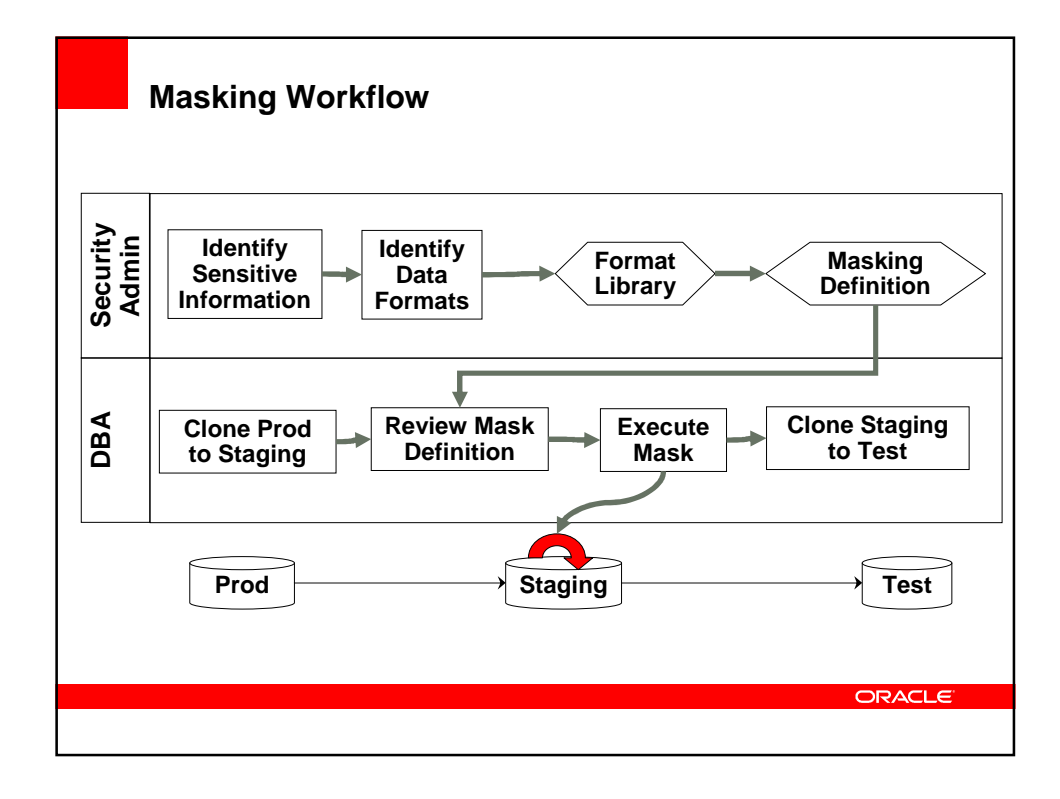

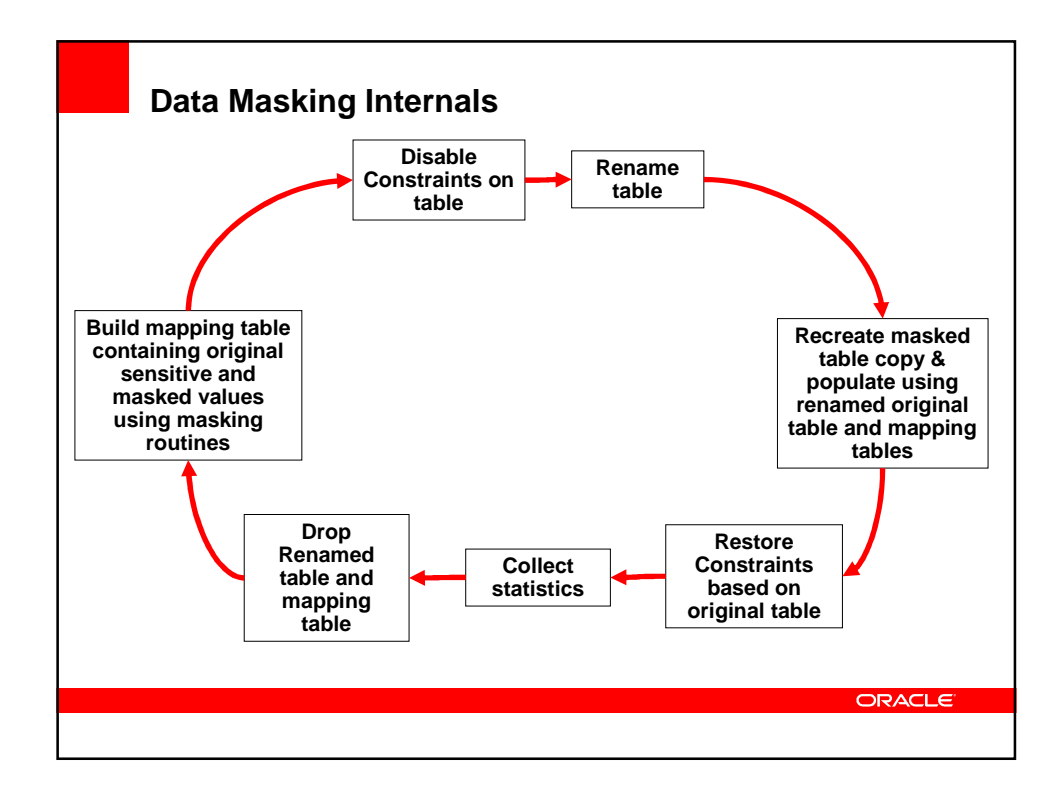

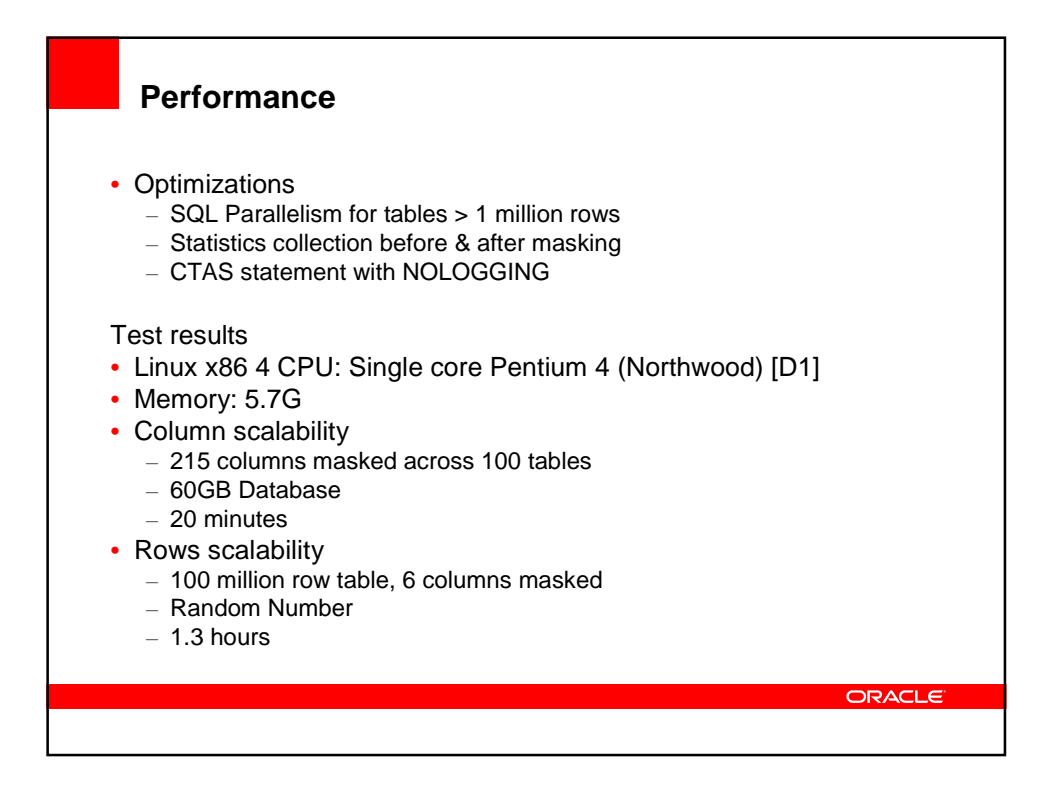

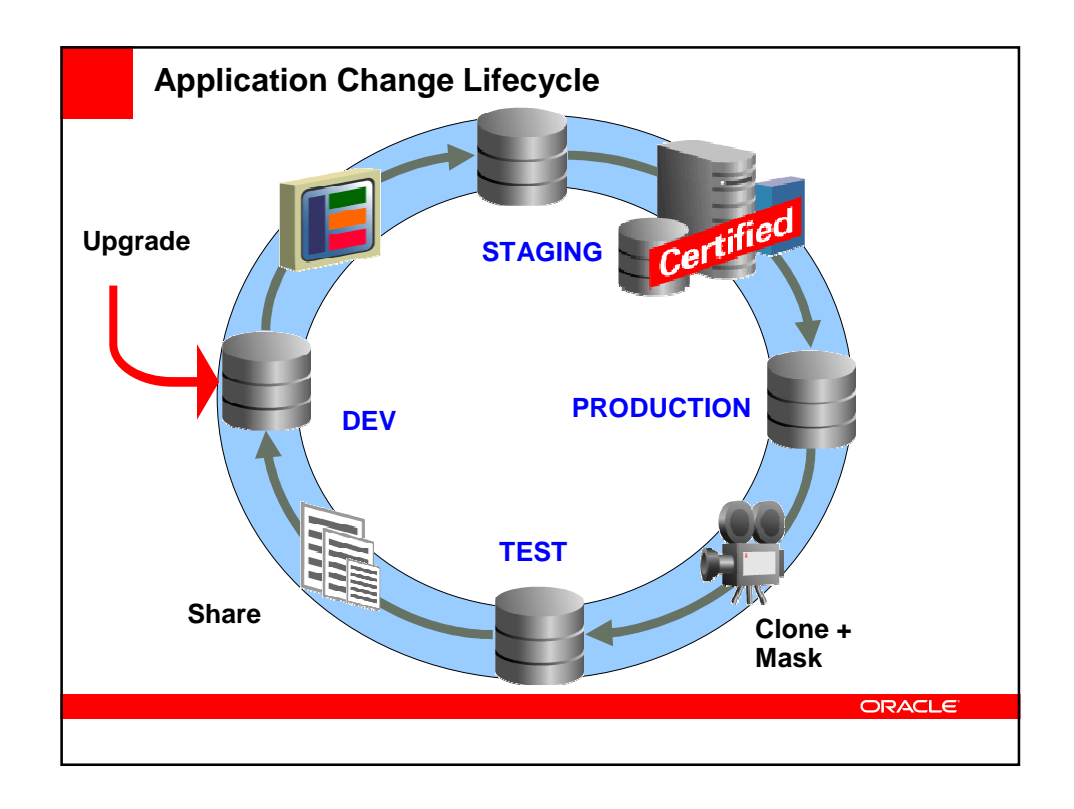

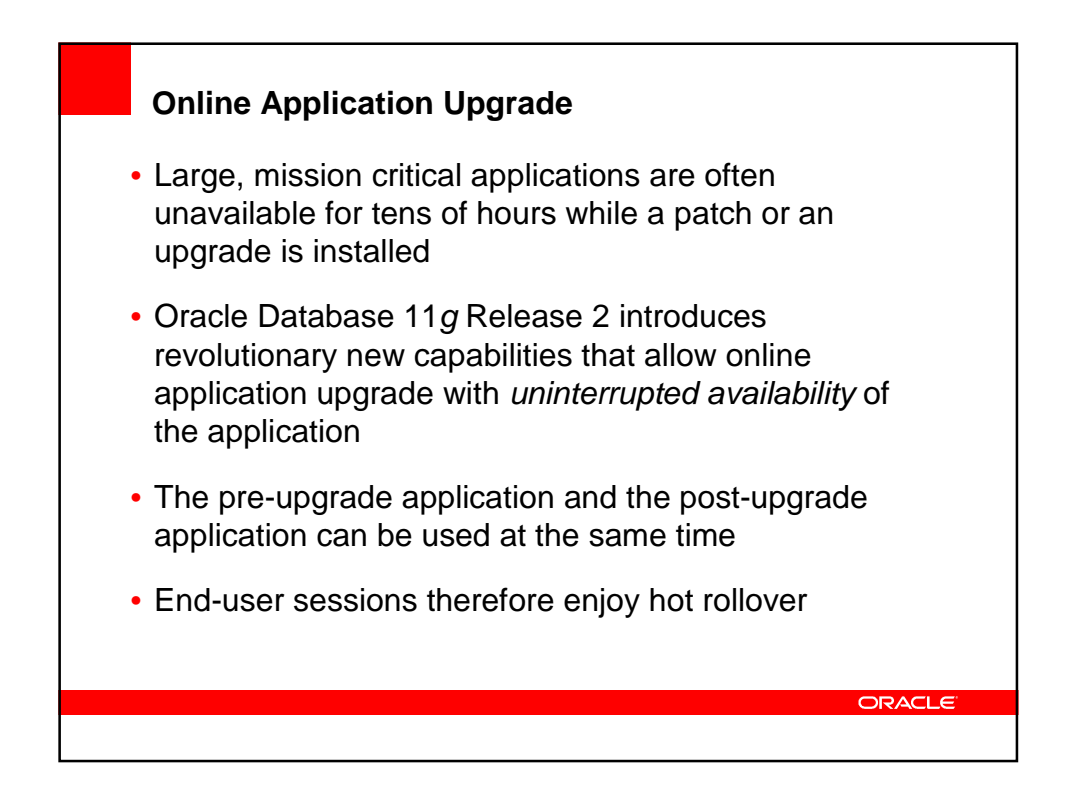

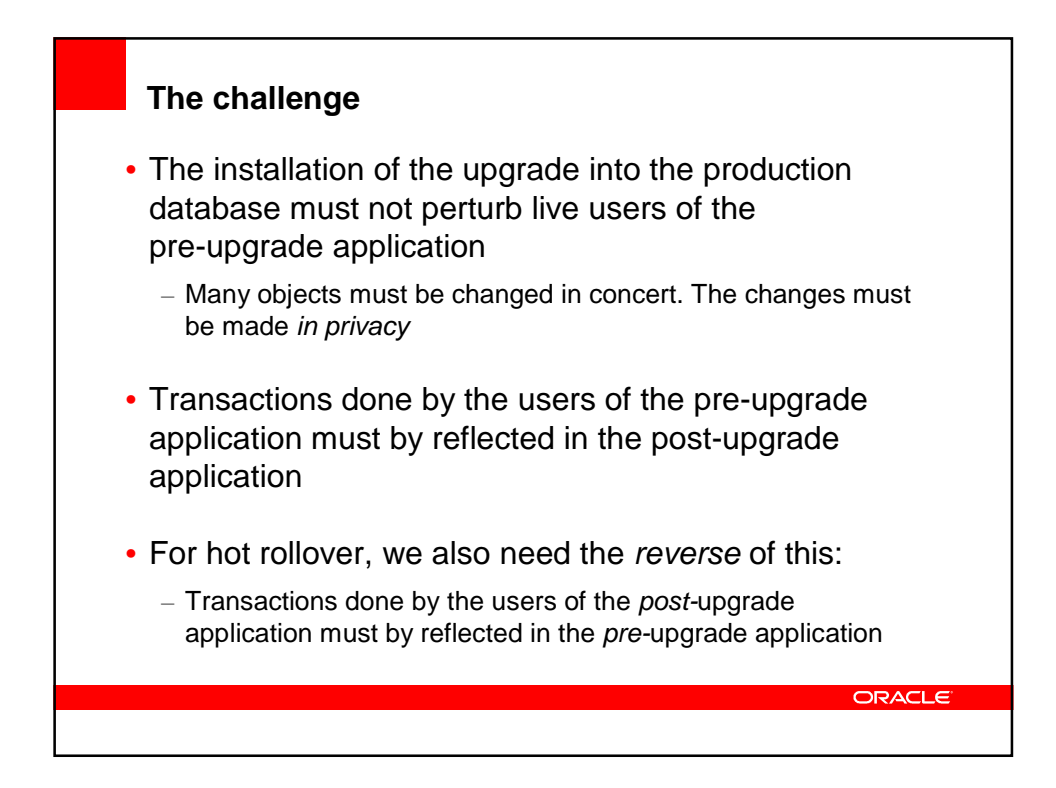

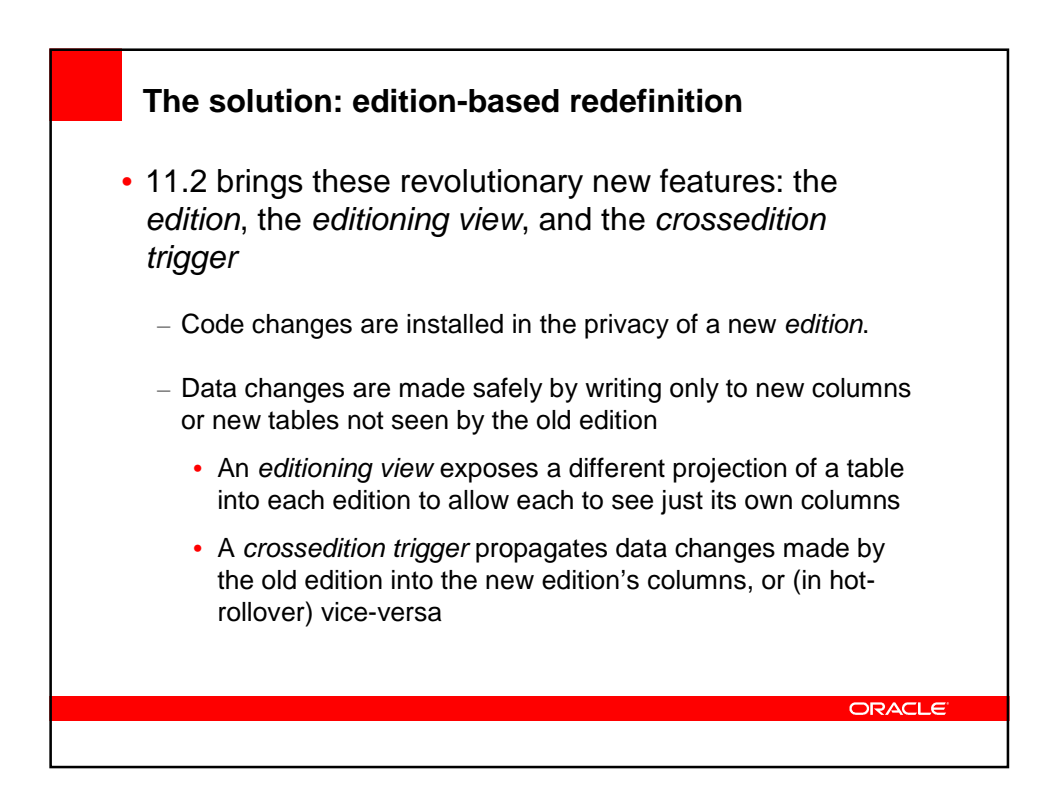

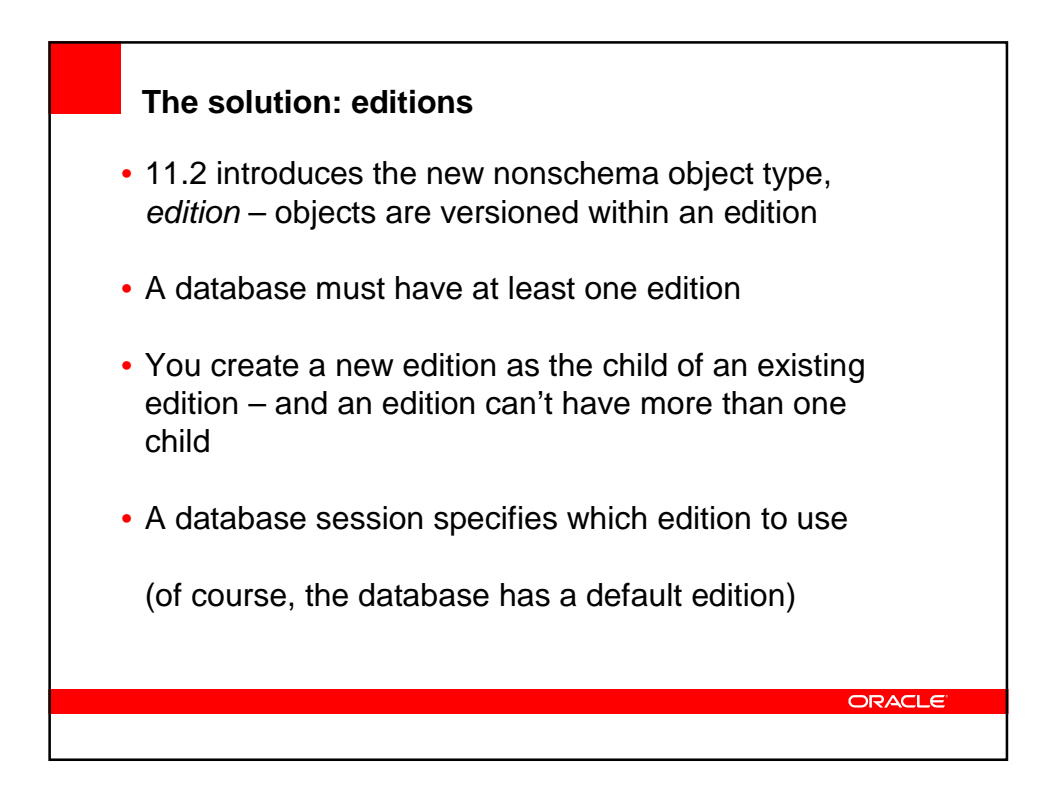

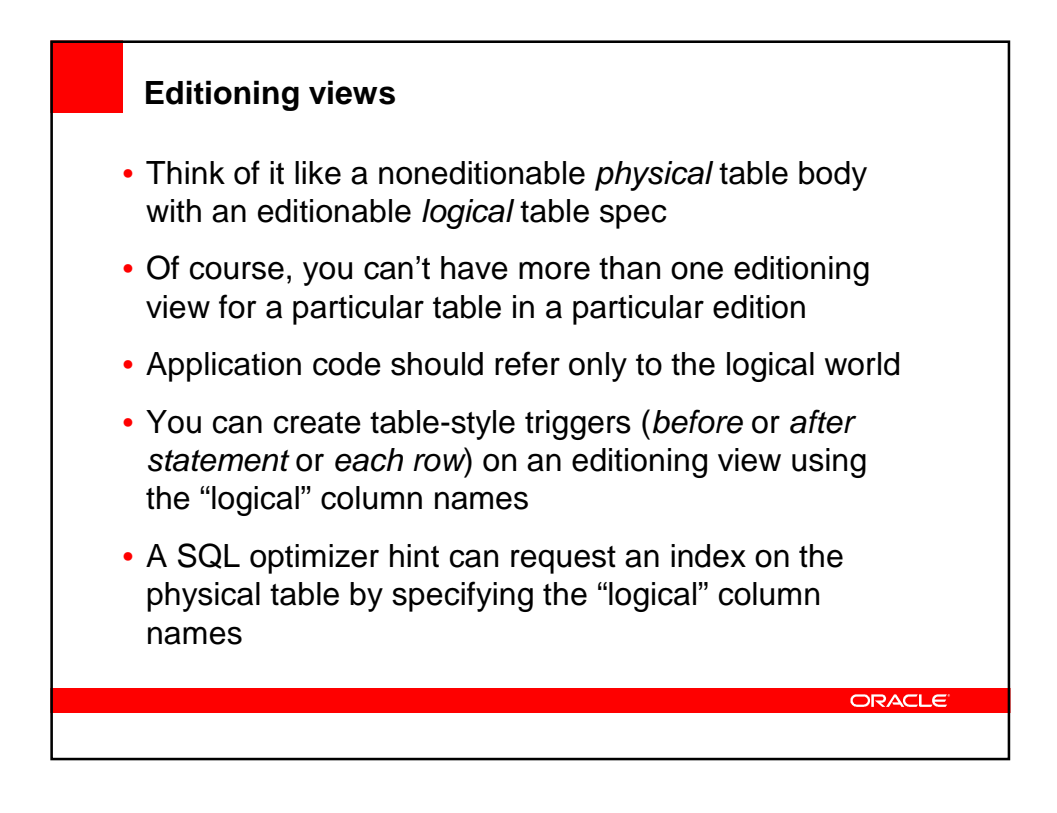

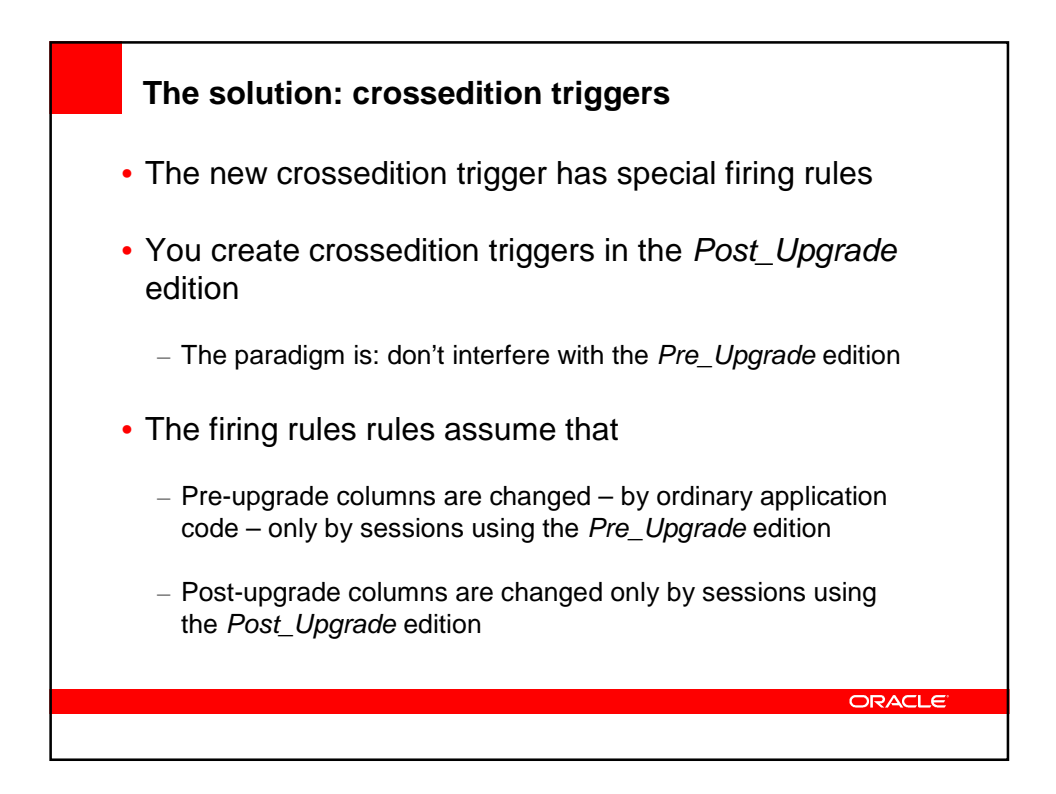

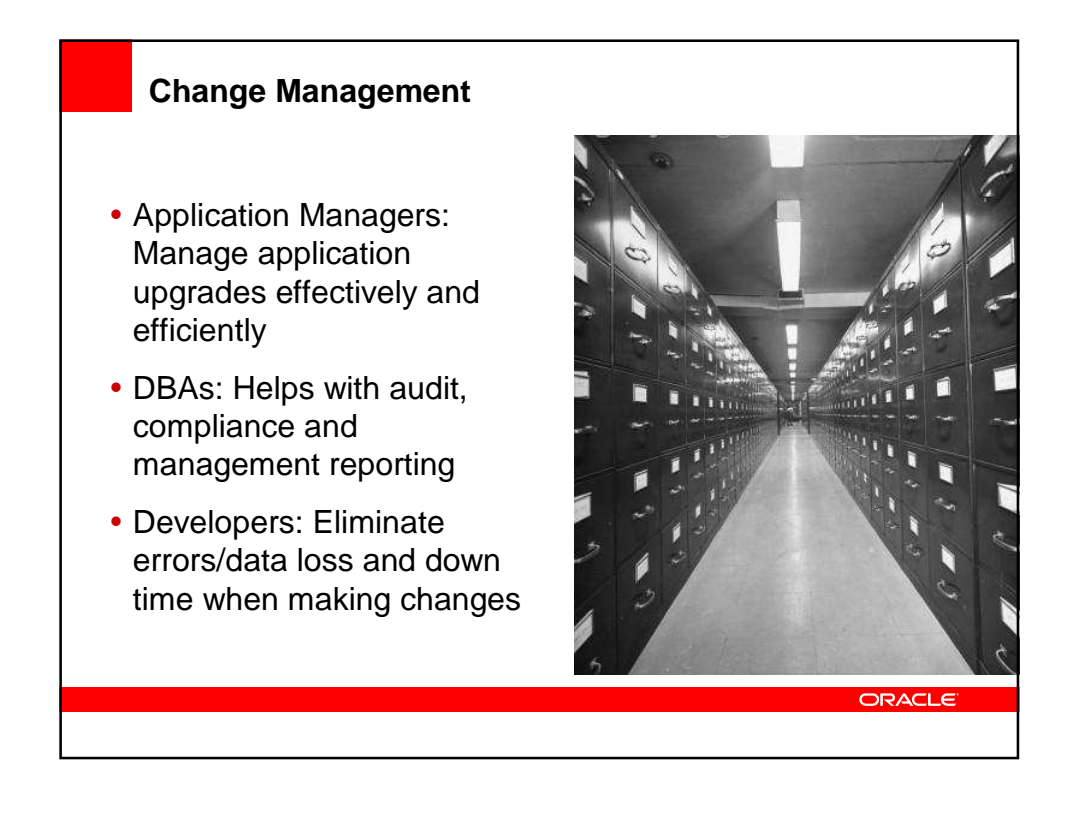

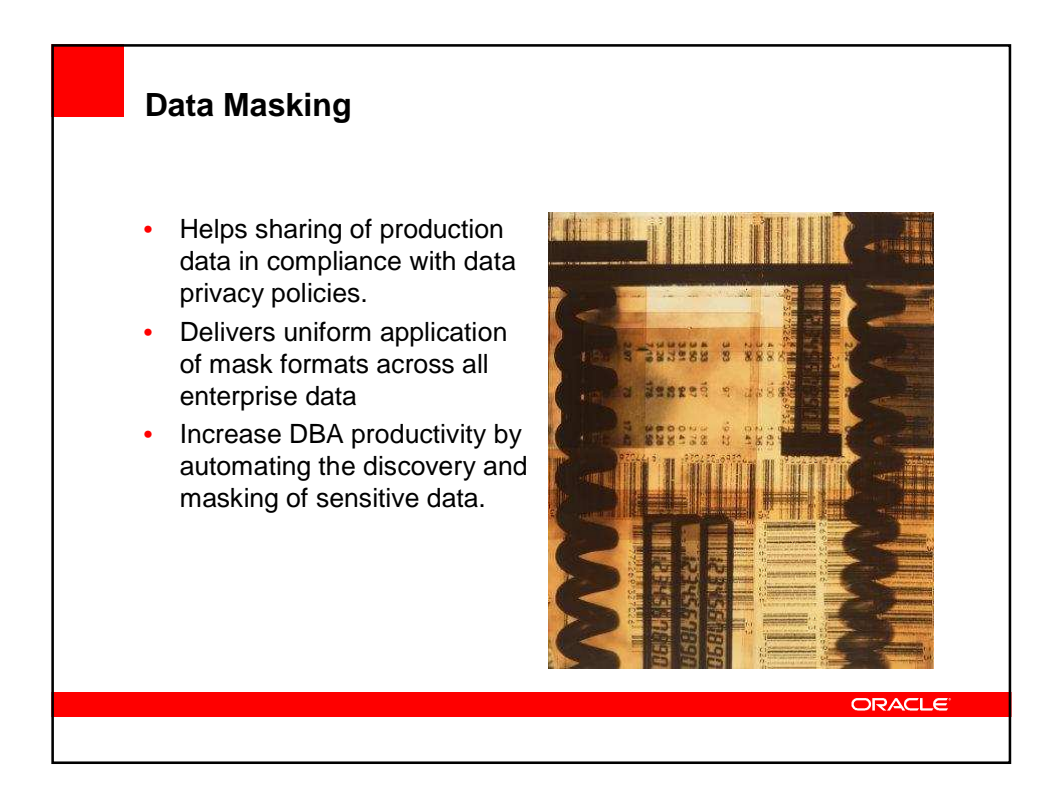

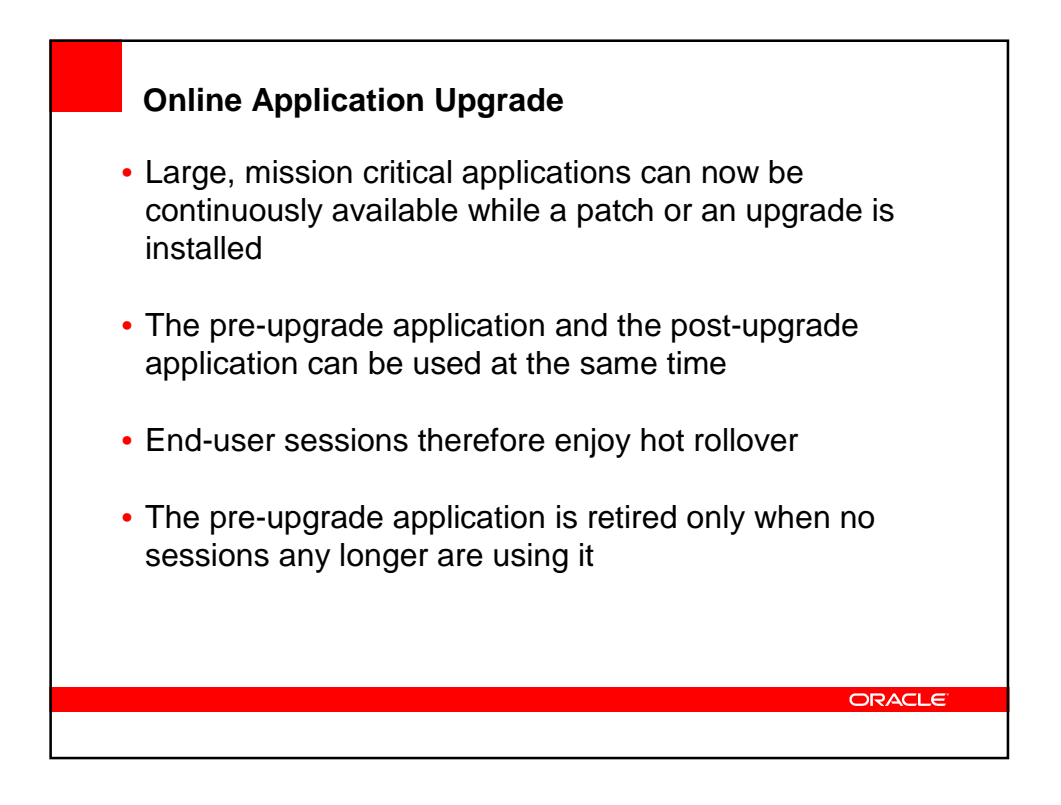

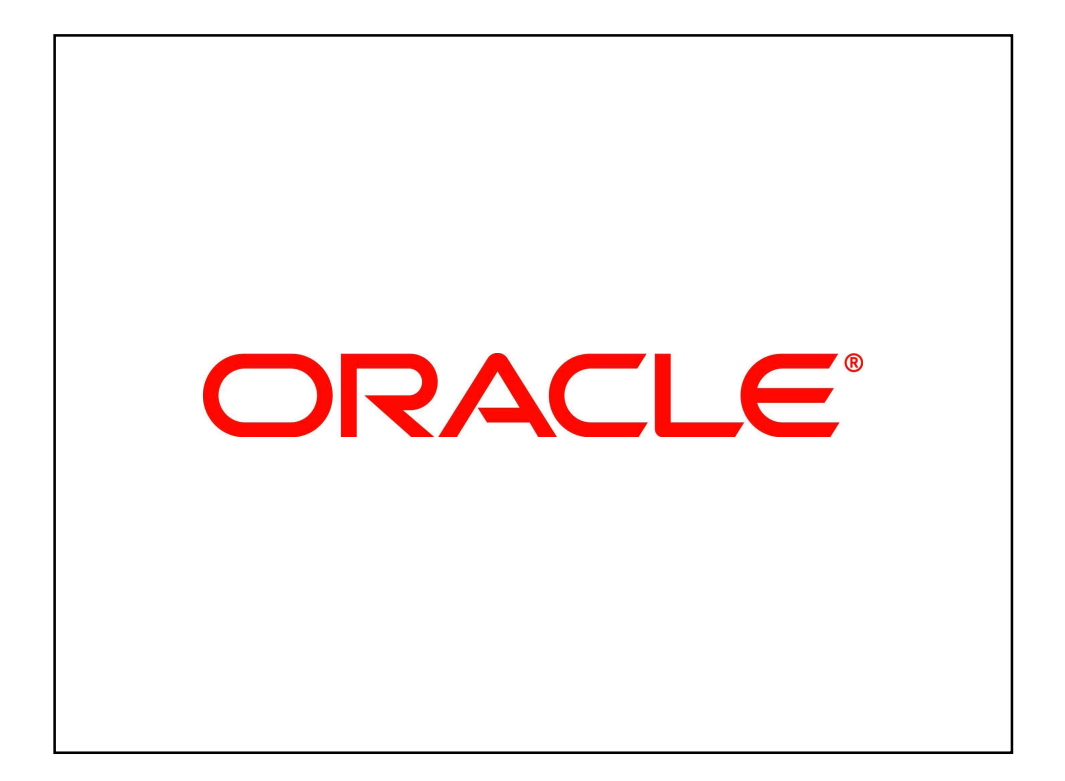